Департамент образования и науки Костромской области ОГБПОУ «Костромской машиностроительный техникум»

Методический конкурс педагогов образовательных учреждений Костромской области

*Номинация: методические разработки по теме, модулю, разделу преподаваемого предмета*

# **Методическое пособие**

**ТЕОРИЯ И ПРАКТИЧЕСКИЕ ЗАДАНИЯ: по теме «Конфигурирование серверов» по ПМ01 «Установка и настройка аппаратного обеспечения персональных компьютеров, серверов и периферийного оборудования» профессии 09.01.01 «Наладчик аппаратного и программного обеспечения» и по ПМ01 «Участие в проектировании сетевой инфраструктуры» специальности 09.02.02 «Компьютерные сети»**

Разработано: преподавателем Бедовым Александром Николаевичем

Кострома 2019

## **СОДЕРЖАНИЕ**

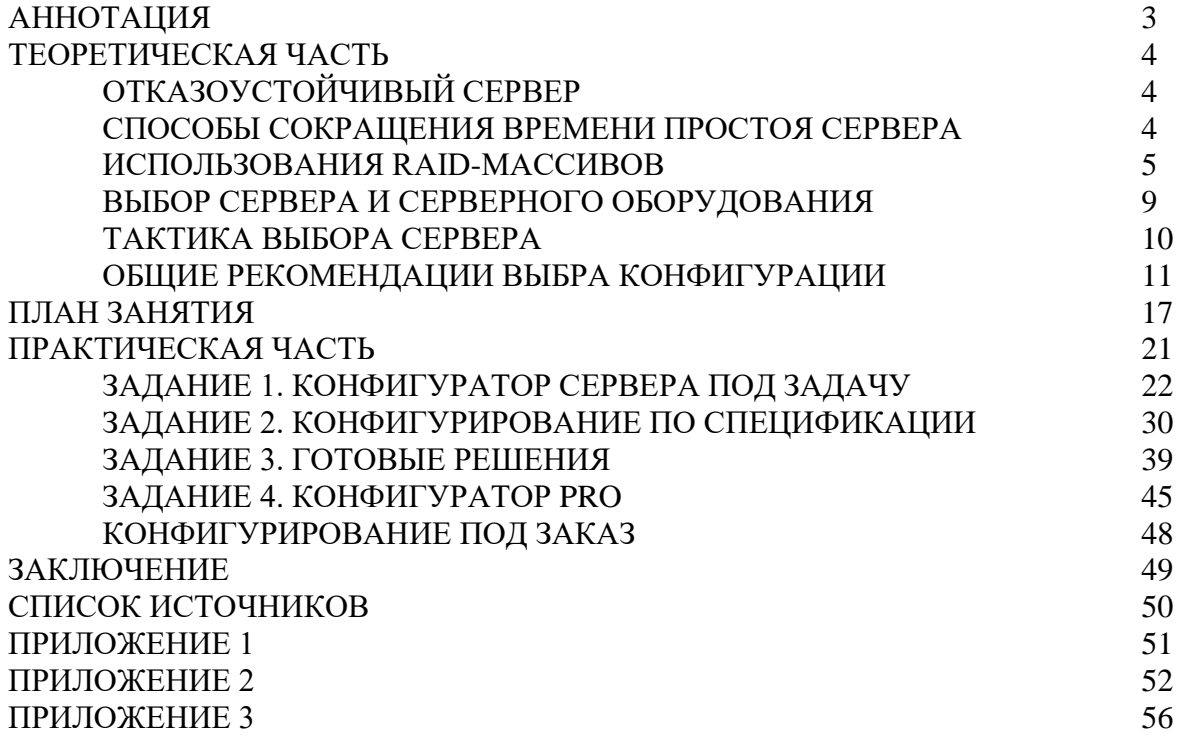

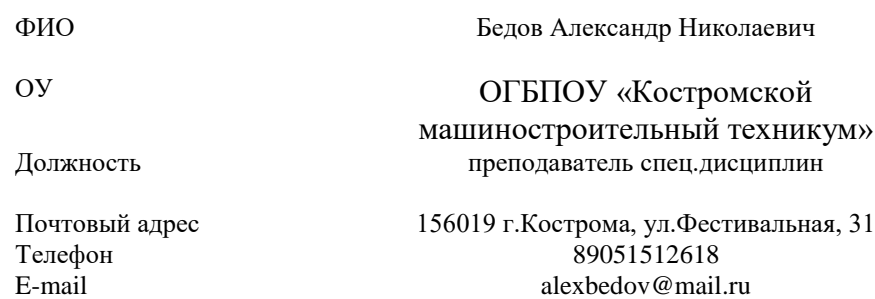

#### **АННОТАЦИЯ**

Методическое пособие «Теория и практические задания по теме «Конфигурирование серверов» предназначена для обучающихся по профессии по профессии 09.01.01 «Наладчик аппаратного и программного обеспечения» и специалистов 09.02.02 «Компьютерные сети» и создана на основе анализа учебнопрограммной документации, ФГОС, мнения работодателей, а так же с учетом знаний обучающихся, получаемых на занятиях по профессиональным модулям: ПМ01 «Установка и настройка аппаратного обеспечения персональных компьютеров, серверов и периферийного оборудования» и ПМ01. «Участие в проектировании сетевой инфраструктуры».

Контроль теоретических знаний, полученных обучающимися на занятиях по профессиональным модулям происходит в форме фронтального опроса и дистанционного тестирования. Практическая часть занятий, связанная с работой на компьютерах, происходит в компьютерном классе (один компьютер на одного – двух обучающихся). Для организации обучения требуется компьютерный класс, укомплектованный 7 - 15 персональными компьютерами и программным обеспечением.

Контроль полученных в ходе занятия практических умений и навыков, происходит путем проверки выполненных индивидуальных заданий (по вариантам), выполняемых обучающимися на компьютерах с доступом в Интернет. Проверку могут осуществлять сами обучающиеся, работающие в парах.

Предлагаемая методическая разработка позволяет будущим специалистам овладеть необходимым инструментарием компьютерных технологий:

- научиться работать с сайтом по конфигурированию сервера, через выбор его характеристик;
- познакомиться с технологий конфигурации и алгоритмом работы с сайтомконфигуратором;
- освоить цифровые технологии работы с информацией в профессиональной плоскости;
- повысить культуру работы с Интернет-ресурсами.

Структура работы состоит из плана занятия, теоретической части и практической работы.

В методической разработке широко представлен иллюстративный материал пошаговой работы с интернет-порталом компании в виде скриншотов.

Автор

## ТЕОРЕТИЧЕСКАЯ ЧАСТЬ

Сервер (от англ. to serve — служить) — программно-аппаратный компонент вычислительной системы, который выполняет сервисные функции в ответ на запросы клиента, предоставляя ему открытый доступ к определённым ресурсам.

Основой задачей сервера является исполнение запросов клиентов или программ. Сервер – сугубо утилитарная вещь, которая предназначена для выполнения конкретных задач. Главным свойством сервера является выполнение или решение той или иной задачи. Именно поэтому сначала требуется определить задачу, под которую впоследствии будет подобран определенный сервер.

Сбалансированный сервер - это оптимальное сочетание производительности. качества и цены, к которому стремятся Заказчик и Продавец. Подбор такого сочетания общая задача.

Задача подбора оптимального сервера нетривиальна. Следует учитывать множество факторов, о которых даже не подозревает порой сам заказчик.

Зачастую заказчик неадекватно оценивает масштаб задач или требует сервер по определенной спецификации, а не по задачам, которые будут на него возложены. Именно поэтому подбор сервера, как и само его производство, является задачей профессионалов. Специалисты ежедневно сталкиваются с самыми разнообразными задачами, накапливают и систематизируют многолетний опыт в этой области.

#### Отказоустойчивый сервер.

Серверы, как правило, обслуживают многочисленных пользователей. Именно поэтому важным условием является бесперебойность работы сервера. Например, при выходе из строя Вашего домашнего компьютера, от этого пострадаете только Вы сами. А если перестанет работать сервер, то пострадают клиенты, что приведет к несоизмеримым потерям по сравнению с материальными вложениями в сам сервер.

Зачастую заказчики путают понятия «отказоустойчивость» и «надежность».

Надо помнить, что надежность - это свойство изделия, которое характеризует его способность работать без сбоя. Надежность - это характеристика качества изделия, его отдельных компонентов и т.д.

Что касается отказоустойчивости, то это способности противостоять отказам, что следует из образования слова. Другими словами, это способность к сохранению работоспособности в случае отказа каких-либо компонентов системы. В наше время отказоустойчивость достигается путем дублирования наиболее уязвимых и критичных компонентов.

#### Способы сокращения времени простоя сервера.

Способы повышения отказоустойчивости сервера и снижения времени его простоя – это, в первую очередь, применение таких технологий как RAID-массивы (т.е. дублирование жестких дисков), дублированная система охлаждения, дублированные блоки питания, а в некоторых случаях и дублирование подсистемы памяти («зазеркаливание» модулей памяти).

Еще большая степень отказоустойчивости достигается путем создания НАкластеров (кластеры высокой готовности и доступности - High Availability Clusters). HAкластеры представляют собой дублированную систему серверов, коммутации, питания и систем хранения. Это система имеет практически самый высокий показатель готовности, который измеряется количеством времени простоя в год или следующей формулой: («время работы» / «время простоя») \* %.

Кроме того, НА-кластер позволяет проводить ремонтные и регламентные работы, не останавливая систему, что существенно увеличивает надежность и уменьшает время простоя.

Приведем для сравнения различные показатели готовности вычислительных машин:

- пользовательский ПК - 90%/год или около 36,5 суток простоя в год

- сервер базового (начального) уровня - 96%/год или 14,6 суток простоя

- сервер отказоустойчивый - 98%/год (7,3 суток в год)

- кластер высокой готовности - 99,9%/год (53 минуты простоя в год)

Разумеется, комплектующие по отдельности стоят дешевле сервера. А теперь развеем миф о том, что клиенты переплачивают.

Во-первых, технически собрать сервер совсем непростая задача. Серверы, конечно, имеют схожие элементы с комплектующими обычного ПК (блок питания, корпус, память, процессоры, материнская плата, жесткие диски и т.п.), но все просто лишь на первый взгляд.

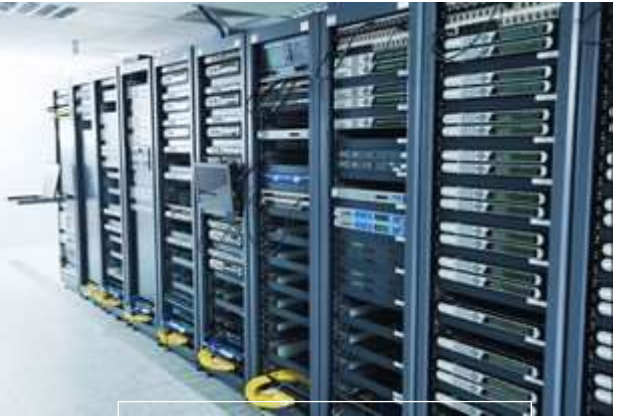

*Рис.1 Сервер на основе стоек*

"Купил, собрал и готово!" - обманчивое мнение! Первые "сюрпризы" поджидают сборщика на начальном этапе.

К примеру, серверная материнская плата совместима лишь со специализированной памятью. Да и не со всякой специализированной, а лишь с валидированной, т. е. с той, которая явно прописана производителем.

Корпус также подойдет далеко не любой, выбор этого элемента таит множество подводных камней. Формат материнской платы сервера зачастую отличается от всем привычного ATX.

Специфично даже питание, ведь сервер является довольно активным потребителем тока по напряжению 12 вольт. Именно на таком напряжении происходит работа преобразователей напряжения для серверных процессоров (Voltage Regulator Module - VRM), а каждый отдельный процессор потребляет огромное количество тока. А если их не один, а два или более! Итого только на процессоры – более 200 Вт.

Даже при условии, что КПД преобразователей напряжения близко к 100%, то выходит, что исключительно на процессоры уходит 200:12=16,7 ампер по шине 12 Вт. Обратите внимание на десктопные блоки питания- как правило, на них указано 13-15 ампер для +12-вольтной шины, а ведь диски, материнская плата и другие комплектующие тоже потребляют ток. Именно поэтому серверу необходим специализированный блок питания, способный выдавать ток по напряжению + 12 Вт. Для современных блоков питания этот показатель примерно равен 30-80 ампер!

Этот далеко не единственный наглядный пример демонстрирует трудности неквалифицированного подхода к выбору комплектующих и сборке серверов.

Во-вторых, важно обеспечить техническую поддержку и гарантийное обслуживание. Высокий технический уровень не позволит заказчику самостоятельно решить возникшую проблему в короткий срок, что впоследствии приведет к гораздо более высоким материальным затратам в результате длительного простоя сервера.

#### **Использования RAID-массивов.**

Изначально аббревиатура RAID означала "резервный, избыточный массив недорогих дисков" (Redundant Arrays of Inexpensive Disks), потому как они были намного дешевле оперативной памяти. Именно в таком ключе RAID был представлен исследователями (Петтерсон, Гибсон, Катц) в 1987 году. Спустя некоторое время расшифровка изменилась, определив RAID как "резервный (избыточный) массив независимых дисков", т. е. «Redundant Array of Independent Disks», ведь теперь для массивов использовали и дорогое оборудование (недорогими дисками считались диски для ПЭВМ). Итак, RAID служит нам для повышения уровня надежности хранения информации, для увеличения скорости чтения, а также записи данных.

Ниже приведены уровни RAID, принятые в качестве стандарта де-факто:

- $\bullet$  Неотказоустойчивый дисковый массив RAID 0
- Зеркальный дисковый массив RAID 1

 Неиспользуемый в настоящее время, зарезервирован для массивов, применяющих код Хемминга – RAID 2

• Массивы, использующие четность для защиты информации от единичных неисправностей – RAID 3,4,5 (в основном используется RAID 5)

 Массив, использующий четность и защищающий от двойных неисправностей – RAID 6

#### **Уровни RAID**

Disk 1

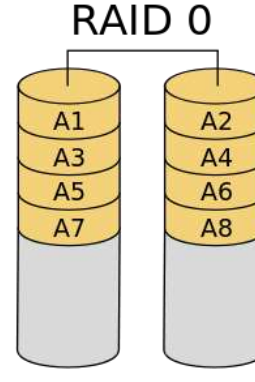

Disk 0

RAID 0 («Striping») — это такой дисковый массив, который состоит из 2-х или более HDD при отсутствии избыточности. Данные разделены на блоки (Ai) и записываются на несколько дисков поочередно.

В результате этого значительно повышается производительность (от количества дисков изменяется кратность производительности), но, к сожалению, страдает надежность самого массива. Если любой из входящих в массив винчестеров выйдет из строя, то вся информация безвозвратно будет утрачена. Теория вероятности говорит о том, что «надежность RAID 0» равна произведению тех же показателей входящих в него дисков, каждый из которых меньше единицы. Это говорит о том, что совокупная надежность ниже надежности каждого из дисков.

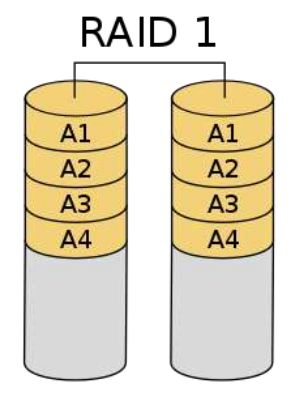

RAID 1 («зеркало» - Mirroring) - массив, имеющий защиту от неисправностей половины аппаратных средств (а в конкретном случае — 1-го из двух винчестеров). RAID 1 обеспечивает достаточную скорость записи и увеличение скорости чтения, в результате распараллеливания запросов клиента. Его недостаток в том, что приходится отдавать деньги за стоимость двух винчестеров, а по факту пользоваться объемом одного.

Изначально жесткий диск представляется надежным. Следовательно, вероятность неисправности сразу двух дисков гораздо ниже (по формуле). Но данная теоретическая модель не

Disk 0 Disk 1 совсем полно отражает реально происходящие процессы. Обычно оба винчестера берутся из 1-ой партии и имеют одинаковые условия работы, однако при выходе одного из дисков из строя, резко увеличивается нагрузка на работающий. Практика показывает, что при выходе из строя одного винчестера нужно незамедлительно принять меры для восстановления избыточности. Именно поэтому при использовании любого массива (кроме RAID 0) желательно использовать резервные диски HotSpare. Преимущество данного подхода в постоянном поддержании надежности. Недостаток опять же в материальных затратах – стоимость трех дисков позволяет использовать лишь объем одного диска.

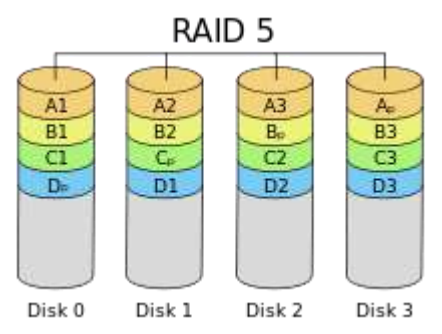

RAID 5 – это, пожалуй, самый популярный уровень, благодаря своей экономичности. Для защиты от выхода из строя какого-либо винчестера мы жертвуем объемом всего одного винчестера из массива, ради избыточности. На запись данных на том данного массива необходимы дополнительные ресурсы, ведь потребуется множество вычислений. При этом во время чтения имеется выигрыш, так как поток данных с разных дисков распараллеливается.

Недостатки: при выходе из строя любого винчестера весь том уходит в критический режим, при котором резко падает производительность, в результате сопровождения всех действий дополнительными манипуляциями. А если в критическом состоянии из строя выйдет еще один винчестер, то вся информация будет утеряна. Именно поэтому настоятельно рекомендуется с RAID 5 использовать HotSpare диск. В случае, если при восстановлении массива из строя выйдет еще один диск, то информация в массиве разрушается. А уровень RAID 6 допускает неисправность двух и более дисков.

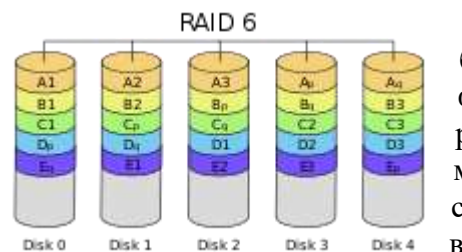

Этот массив схож с массивом RAID 5, но он имеет более высокий уровень надежности. На контрольные функции выделен объем двух дисков, а также рассчитываются две суммы по двум алгоритмам. Этот массив требует для себя использование более серьезного процессора контроллера. Но это стоит того, ведь работоспособность будет обеспечена даже при

выходе из строя одновременно двух дисков.

Кроме вышеперечисленных можно использовать комбинированные уровни. Различные производители по-разному интерпретируют комбинации RAID 10, 30, 50, 60 и RAID 0+1/ Попробуем кратко описать суть комбинирования.

Начнем с RAID 0+1. Это массив RAID-1, состоящий из 2-х массивов RAID-0. Зачастую этот массив встречается на Host RAID-контроллерах. А в случае с 4 дисками уровень надежности и производительности достигает степени

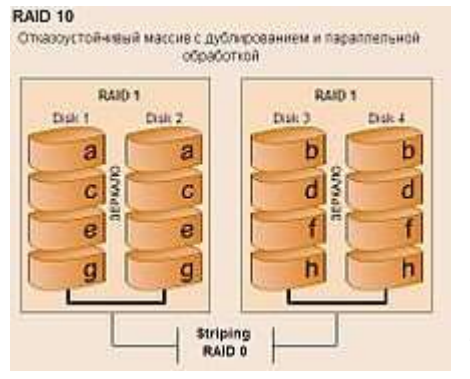

#### RAID-10 из четырех дисков.

Это массив RAID-0, состоящий из массивов RAID-1. Данная комбинация позволяет увеличить производительность у RAID-0 и получить уровень надежности несколько выше, чем у RAID-5. Теоретически данный массива будет допускать выход из строя до половины дисков. Отказ одного диска выдержит гарантированно. К достоинствам относится также отсутствие каких-либо требований к

вычислительной мощности самого RAID-контроллера, а к недостаткам – потеря объемов половины винчестеров.

#### RAID 50.

Совокупность томов 5-го уровня в массиве RAID-0. К подобному решению приходят, в случае необходимости создания массивов большой емкости из множества дисков. Помните, чем больше дисков в RAID-5, тем выше степень нагрузки на RAIDконтроллер с расчетом контрольных сумм, и выше вероятность отказа одновременно 2 х и более винчестеров, что неминуемо приведет к разрушению всей информации. Ситуацию усугубляет и то, что при выходе из строя одного диска, время для восстановления массива на HotSpare увеличивается пропорционально количеству установленных дисков. Массив же при этом остается беззащитным. Именно для решения данной проблемы используется RAID 50. Время восстановления массива при отказе диска уменьшается, а значит, повышается надежность данной комбинации. Кроме того, данный уровень допускает отказ нескольких дисков из различных томов массива RAID 5.

#### RAID 60.

Что касается комбинированного уровня RAID 60, то он аналогичен RAID-50, но в качестве базы используются тома массива RAID-6.

На данный момент самый быстрый уровень – RAID 0. Его производительность теоретически кратна общей производительности всех входящих в его состав дисков. К сожалению, RAID 0 абсолютно ненадежен, что отталкивает от его использования в серверах.

Массивы с отказоустойчивой схемой (RAID-1, 5, 6 и RAID 10) под различной нагрузкой имеют разную производительность, также, как и удельную стоимость хранения данных на них.

#### **Производительность уровней RAID**.

#### $\cdot$  RAID 1

Массив, который считается самым простым в реализации. Его недостаток в том, что полезным объемом является лишь половина объема всех дисков. Однако, многие не замечают этот недостаток, ведь он его реализация в сервере самая недорогая, так как множество современных адаптеров (по сути «бесплатных», интегрированных на материнских платах) «научились» делать массивы RAID 0 и RAID 1. Подобные массивы не нуждаются в ресурсоемких вычислениях, что позволяет им с легкостью реализовываться и, как следствие, сохранять низкий уровень цен.

Производительность массива RAID-1 на чтение вдвое превосходит производительность единичного диска (теоретические данные), на запись его производительность равна скорости диска. Если учесть невысокую стоимость дисков и контроллера, то данный массив оптимально подходит для ненагруженных серверов.

#### $\cdot$  RAID 5

Данный уровень предполагает дополнительные вычисления контрольных сумм, что накладывает на процессор дополнительную нагрузку. Есть вариант решения этой проблемы – приобретение аппаратного контроллера, однако его стоимость, как правило, приблизительно равна стоимости 3-4 винчестеров.

В ряде случаев от RAID 5 отказываются в пользу массива уровня RAID 1 с сохранением или увеличением емкости. Например, Вам необходим массив объемом 500 Гб. Вот пути его создания:

Приобрести RAID-контроллер и три винчестера по 250 Гб, что даст полезный объем в 500 Гб при создании массива RAID 5.

Использовать входящий в материнскую плату RAID 1 и купить 2 диска по 500 Гб, а далее объединить их в массив RAID 1, получив полезный объем – 500 Гб.

Помните, что стоимость второго решения даже при учете стоимости дисков, может оказаться гораздо дешевле первого, более чем в 2 раза. Кроме того, RAID 5 в данном случае не имеет и преимуществ в производительности. Практика показывает, что RAID 5, состоящий из трех дисков, работает примерно с той же производительностью, что и RAID 1, состоящий из 2-х.

Однако, наращивание дисков на массив RAID 5 увеличивает его производительность на чтение практически линейно. Это говорит о том, что использование этого массива оптимально в задачах на чтение.

 $\cdot$  RAID 6

Данный массив целесообразно использовать, когда в массиве установлено множество дисков, вероятность выхода из строя нескольких из которых соответственно велика. Однако RAID 6 более требователен к оборудованию, чем RAID 5, что существенно снижает его производительность в целом.

RAID-контроллеры, представленные на рынке в настоящее время, обладают мощнейшими вычислительными ресурсами, которые предоставляют возможность перехода от уровня 5 к уровню 6 без значительной потери производительности.

#### • RAID 10

Данный массив сочетает высокий уровень надежности и производительность массива RAID 0. Рост производительности происходит точно, как и у RAID 0, лишь с тем отличием, что здесь элементы массива – это наборы RAID 1 из 2 дисков. Массив можно считать универсальным, ведь он обладают высокой производительностью, как по чтению, так и по записи. Но все же и этот массив имеет недостаток – большая потеря полезной емкости дисков (около 50 %), что делает его неподходящим для использования в системах хранения информации с применением последовательного доступа.

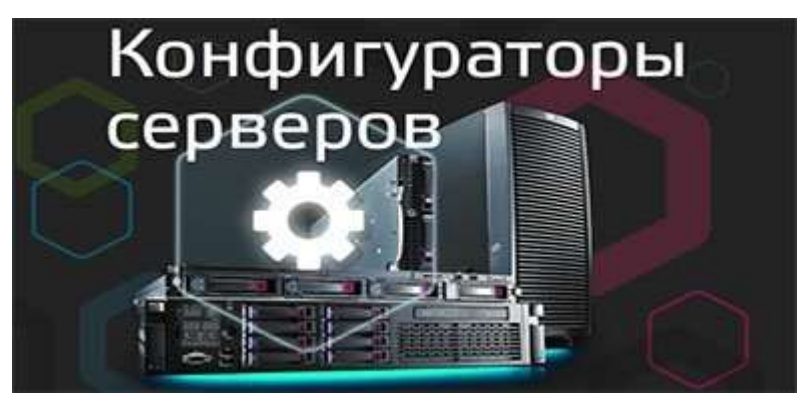

ВЫБОР СЕРВЕРА И СЕРВЕРНОГО ОБОРУДОВАНИЯ

Выбор серверного оборудования достаточно сложный и трудоемкий процесс. специалисты компании Brigo разработали специализированный конфигуратор, который значительно упрощает такую задачу. С помощью данной разработки Вы можете быстро подобрать тот сервер, который оптимально подойдет для Ваших требований.

#### Общие рекомендации

Сразу можно сказать, что нет такого сервера, который идеально подходил бы для выполнения всех возможных задач. Следовательно, при выборе важно определиться с задачами, которые приоритетны для Вас и с тем, в каком режиме сервер будет их выполнять. Вам вовсе не нужно отталкиваться от известности бренда или от стоимости оборудования.

Важно помнить, что неудачный выбор серверного оборудования может повлечь как излишние материальные затраты, так и непредвиденную угрозу целостности и доступности сервисов, и информации, что, в свою очередь, может поставить в тупик функционирование Вашего предприятия.

Приобретение сервера — это своеобразный компромисс между материальными возможностями и желаемой производительностью. Сейчас и небольшая компания может позволить себе дорогостоящее и производительное оборудование, но вопрос в целесообразности, ведь большую часть времени оно будет простаивать

#### ТАКТИКА ВЫБОРА СЕРВЕРА

Данная тактика, в первую очередь, заключается в определении ряда задач, которые в будущем будет решать сервер, а также необходимый запас производительности и возможности масштабирования. Кроме того, необходимо определиться нуждается ли клиент в сервере с отказоустойчивой схемой и, наконец, сориентироваться с бюджетом. Если поставленные задачи превосходят выделенный бюджет, то корректируются задачи либо меняется бюджет. Существенным фактором является масштабируемость решения для постоянно растущих требований заказчика. Это позволит решить залачу с минимальными первоначальными и последующими вложениями, снижая совокупную стоимость готового решения.

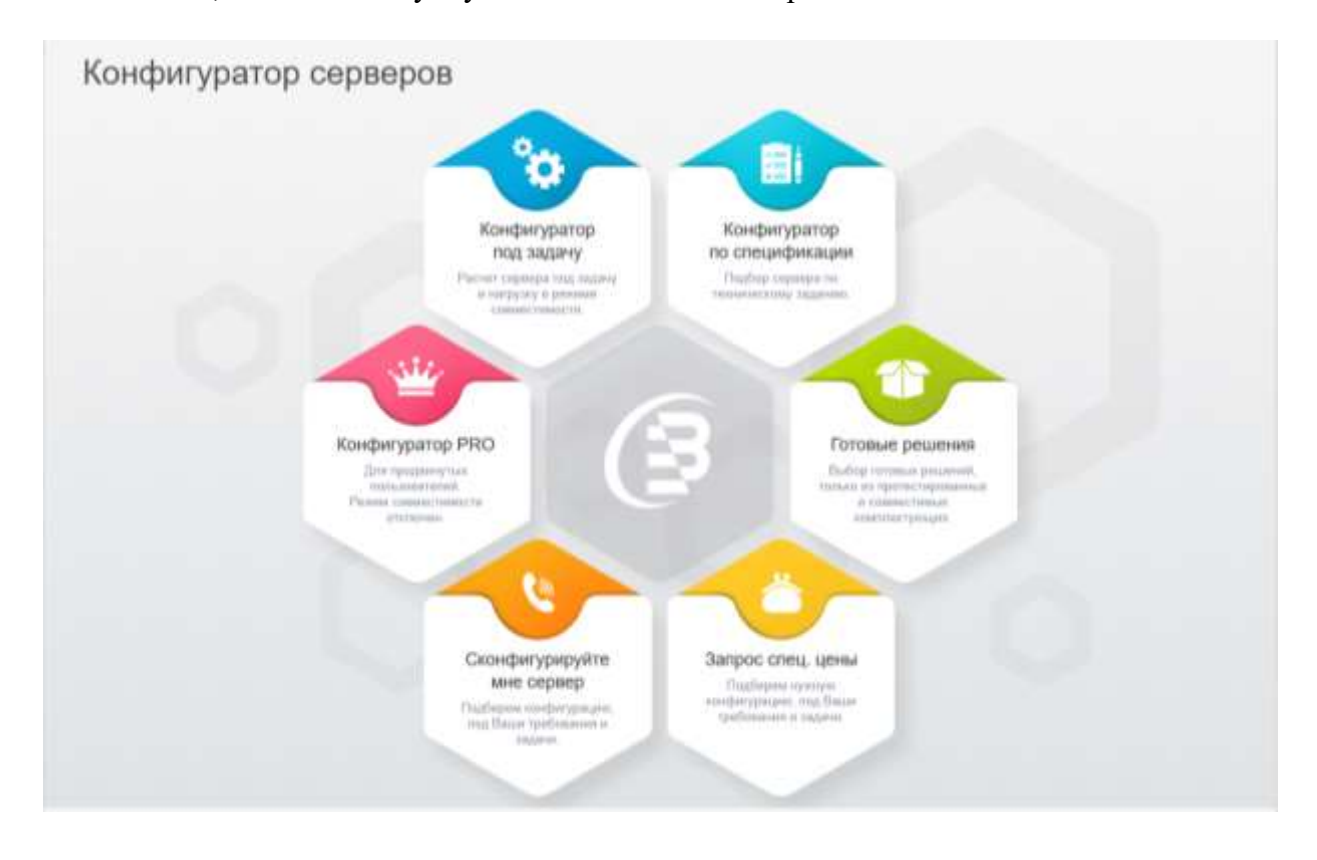

Рис.2 Начальная страница конфигуратора

На сайте компании Brigo в разделе Конфигуратор серверов имеется несколько разлелов:

Конфигуратор под задачу На нашем сайте есть удобный инструмент, дающий возможность подобрать сервер под необходимые задачи.

Конфигуратор по спецификации. А если Ваши задачи более конкретны и Вы не смогли подобрать готовый сервер, то Вам нужен, Вы сможете собрать сервер, подобрав кажлый его компонент.

Готовые решения. Если Ваши запросы не столь далеки от типовых, то обратите внимание на, варианты подготовленные нашими специалистами.

Конфигуратор Рго. Для продвинутых пользователей, где режим совместимости отключен, что требует определенной квалификации у самого пользователя.

И два раздела конфигурации от компании с подбором под требования пользователя и его задачи.

#### Общие рекомендации выбора конфигурации

Сразу можно сказать, что нет такого сервера, который идеально подходил бы для выполнения всех возможных задач. Следовательно, при выборе важно определиться с задачами, которые приоритетны для Вас и с тем, в каком режиме сервер будет их выполнять. Вам вовсе не нужно отталкиваться от известности бренда или от стоимости оборудования.

Параметры, влияющие на производительность сервера:

- Тип, производительность процессоров;  $\sim$
- Производительность дисковой системы;  $\sim$
- Объем, тип, частота оперативной памяти.  $\circ$

#### Выбор сервера по процессору

Центральный процессор - это своеобразное сердце компьютерной системы. Сегодня на рынке Вы обнаружите широкий ассортимент процессоров от всевозможных производителей, а для успешного подбора необходимо достаточно хорошо разбираться в современных технологиях.

Основные параметры процессорной системы (именно системы, ведь процессоров зачастую несколько):

- Количество процессоров;  $\circ$
- Частота процессоров  $\circ$
- Объем встроенной кэш-памяти.  $\circ$

Благодаря всемирно известной компании Intel частота процессора (количество операций, которое за секунду способен выполнить процессор) долгое время была единственным показателем производительности. Отчасти в этом есть разумное звено, ведь «медленный» процессор действительно может не успеть обработать все поступающие данные и тем самым свести производительность всей системы к нулю. Если не принимать во внимание иные факторы, то математика проста - чем выше частота процессора, тем выше производительность всей системы.

Кэш-память - это, разумеется, один из самых значимых параметров при работе с базами данных. Кэш-память - это память, встроенная в процессор и служащая для маскирования обращений к оперативной памяти. Процессор в любом случае гораздо быстрее оперативной памяти в десятки раз. При недостаточном объеме кэша процессор начинает пропускать такты до тех пор, пока данные из оперативной памяти не подгрузятся.

Это не является проблемой, например, при передаче крупных объемов данных, таких как видео-контент, ведь при этом данные не проходят непосредственно через процессор. Кэш важен в первую очередь для работы с плотными массивами данных, например, с базами данных. Это объясняется тем, что при работе с базами данных происходит почти случайное обращение к различным точкам на жестких дисках, а при большом объеме данных, время, которое тратится на поиск, становится чрезмерно ллительным.

Чтобы сократить время выполнения этого процесса недавно запрошенная информация перемещается в процессорный кэш через оперативную память. Как правило, базы данных доступны немалому количеству людей и чем больше кэш, тем больше пользователей смогут получать данные одновременно.

На сегодняшнем рынке процессоров для «легких», «средних» серверов. Рынок поделен между двумя лидерами Intel и AMD с их линейками, Opteron, Itanium, Xeon. Для того, чтобы выяснить в чем различие между ними, нам необходимо подробнее рассмотреть их характеристики.

### **XEON (Intel)**

Процессор оказался на рынке достаточно давно и отличается неплохой производительностью за умеренные деньги. В наши дни на рынке представлен ассортимент моделей с частотами 1,5 – 3,66 Ггц, с объемами кэш-памяти 3-го уровня от 1 до 8 Мб. У рассматриваемых процессоров есть существенный недостаток – для подключения нескольких процессоров используется общая полудуплексная шина, которая становится «узким местом» Вашей системы, в случае интенсивного обращения к оперативной памяти.

Шина имеет не столь высокие показатели для сервера: скорость 400 МГц и разрядность 128 бит, а максимальная скорость передачи данных – 6,4 Гб/сек.

Единственный способ понизить нагрузку на шину в этих условиях – это увеличение объема кэш-памяти. Мы наблюдаем это на современном рынке, ведь выпускаются модели с индексами DP (с возможностью использования в 2-процессорных серверах) и MP (для 4-процессорных серверов).

Процессорные системы на базе XEON не поддерживают свыше четырех процессоров.

#### **ITANIUM (Intel)**

ITANIUM появился на рынке сравнительно недавно. Это семейство процессоров отличается от прочих более низкими частотами, достаточно большим объемом кэша 3-го уровня (до 9 Мб) и расширенной поддержкой 64-битной архитектуры.

К сожалению, рынок принял эти процессоры

неоднозначно, в результате завышения цен и сложности создания платформ, совместимых с ними. Немалую роль сыграл и отказ корпорации Microsoft от поддержки процессоров ITANIUM. Все указанные факторы определили нынешнее положение этих процессоров на рынке, в качестве процессоров высшего уровня, применяемого в сфере построения высокопроизводительных многопроцессорных систем (от 64 до 256 единиц).

К тому же оправдано и использование в составе таких элементов, как кластеры. Хотя издержки на передачу данных между разными процессорами всегда ставят производительность кластера на второй уровень после производительности полноценной многопроцессорной системы.

#### **OPTERON (AMD)**

Семейство серверов, представленное компанией AMD, не имеет принципиально новых технологий, за исключением полноценной поддержки 64-битной архитектуры. В этом вопросе серверы AMD обошли компанию Intel, чья технология EM64T скорее является эмуляцией 64-битного режима.

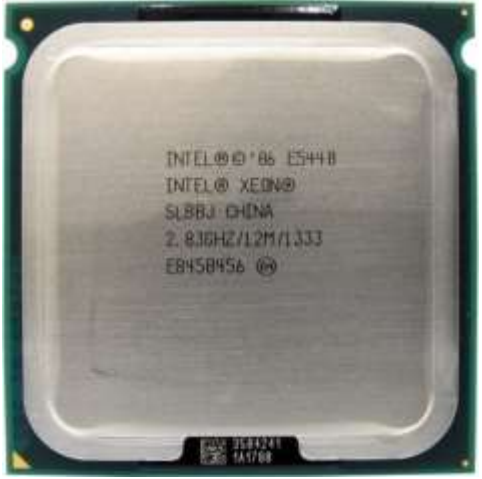

*Рис.4 Процессор ITANIUM*

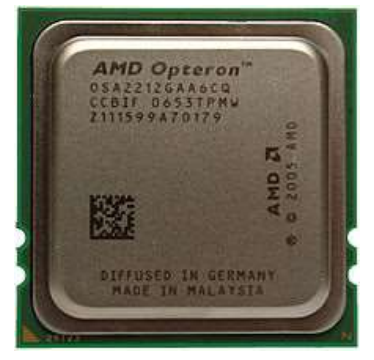

*Рис.3 Процессор XEON*

От серверных процессоров Хеоп они отличаются следующим: процессоры единой полключаются коммутируемой памяти,  $\mathbf{K}$ следовательно, каждый процессор получает доступ к нужному Puc.5 Процессор ОРТЕRОN участку памяти по общему каналу. Такая архитектура позволяет обеспечить большую когерентность памяти, чем шинная.

В результате системы AMD лучше масштабируются, и скорость их отклика обычно оказывается выше. На рынке есть выбор моделей с частотами 1, 4 - 2,8 ГГц с маркировками 1xx (1-процессорные сервера, рабочие станции), 2xx (сервера, станции до 2-х процессоров) и 8хх (до 8 процессоров). Небольшой, казалось бы, объем кэша 2-го уровня (1 мб) полностью компенсируется шиной высокой производительности HyperTransport, которая поддерживает частоту в 1  $\Gamma$ п (для Opteron' ов предыдущего поколения  $-800$  МГц).

Все вышеперечисленное актуально при подборе многопроцессорной системы. Выбор какой-либо конкретной архитектуры может быть осуществлен лишь после анализа предъявляемых к серверу задач. Мы можем дать Вам лишь следующие общие рекомендации.

Процессоры Хеоп идеально подходят для файл-серверов и других систем, которые не будут обрабатывать большое количество незначительных запросов одновременно. Процессор при таких задачах не «прогоняет» через себя (то есть и через свою шину) чрезмерный объем данных, следовательно, «узкое место», характерное для серии Xeon не будет радикально влиять на производительность. Более того, из-за технических особенностей невозможно установить на один сервер свыше четырех таких процессоров.

Частота Opteron-ов меньше, чем частота процессоров Intel, однако они имеют другие преимущества, а именно - аппаратную поддержку 64-битной архитектуры и высокую пропускную способность. Эти серверы способны адресовать практически ничем не ограниченный объем оперативной памяти. Оптимальное применение процессоров Opteron - для поддержки баз данных. Чтобы обеспечить высокую производительность Вы можете поставить на один сервер до восьми процессоров.

Процессоры Itanium по нескольким причинам не сыскали популярности среди «легких» и «средних» систем. Основные причины - завышенная стоимость процессоров и их «родных» платформ. Кроме того проблема, характерная еще для Xeon' ов осталась нерешенной, а именно – перегруженность процессорной шины. В новом чипсете E8870 проблема решена напрямую, то есть 8-процессорная система на Itanium'ax – это кластер **IBVX** 4-процессорных серверов, которые связаны  $\Pi$ O полнолуплексной **ИЗ** высокоскоростной шине (скорость передачи данных 12,8 Гб/сек). Но сама идея кластера уже предполагает снижение производительности за счет времени, потраченного на передачу данных от одного узла на другой. Все вышеизложенное прямо указывает, что для четырех-, восьмипроцессорных систем процессоры Opteron более актуальны.

Учитывая невысокие частоты процессоров Itanium, помните, что нет смысла применять их на серверах среднего класса. Оптимально применять эти процессоры лишь в крупных многопроцессорных системах (более 32 процессоров).

Теперь коротко о многоядерных процессорах. Оснащение процессора несколькими ядрами - это в первую очередь попытка получить преимущества кластера (возможность распараллелить процессоры) при отсутствии ее недостатков (низкой скорости коммутации узлов кластерной системы). Несомненно, установка 2-ядерного процессора не окажет отрицательного влияния на производительность, но также и не даст существенных преимуществ. Двухядерность имеет смысл в распараллеливаемых

приложениях, в тех, которые обрабатывают одновременно большое количество запросов. Например, сервер на четырех двухъядерных 3 ГГц Opteron' ах Ваша операционная система будет определять как 16-процессорную систему с частотой 1.5 ГГц для каждого процессора.

#### Выбор оперативной памяти для сервера

Разумеется, никто не жалуется на слишком большое количество оперативной памяти на сервере и в рабочей станции. Однако память для серверов, в отличие от памяти на рабочих станциях стоит намного дороже и к тому же имеет более существенное значение в плане производительности.

Если говорить об объеме памяти, то злесь все инливилуально лля кажлой системы и предъявляемых требований. Практика показала, что для сервера баз данных в среднем должно хватить 256 Мб на требования операционной системы, по 64 Мб на каждого работающего с базой данных и не менее половины от объема Вашей базы данных.

Пример. Для отдела с базой данных в 5 Гб и состоящего из 20 работников необходима установка сервера, память которого превышает 4 Гб памяти. Рассчитываем этот показатель следующим образом: 256 Мб (операционной система) + 1280 Мб (20 пользователей\*64 Мб) + 2,5 Гб ( половина объема базы данных) = 4035 Мб  $\sim$  4 Гб.

Сейчас в ассортименте модули памяти следующих объемов: 256, 512, 1024, 2048, 4096 Мб, однако помните, что для нормальной работы Вашего оборудования необходимо наращивание памяти путем удвоения имеющегося объема.

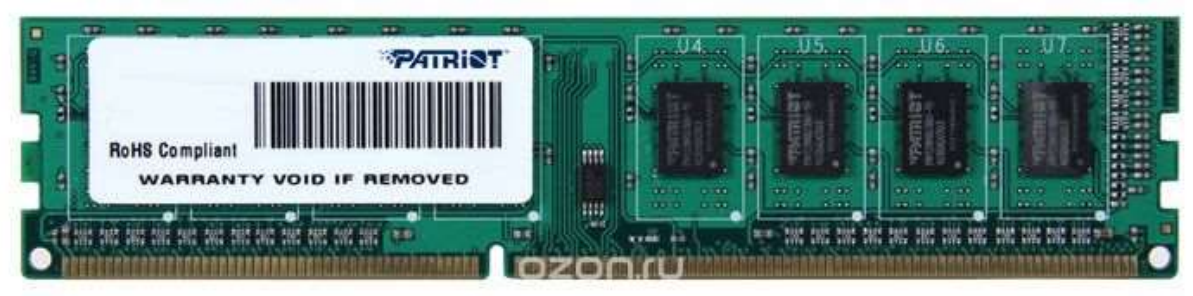

Рис.6 Оперативная память на основе модуля DDR3

На сегодняшний день существует 2 основных стандарта памяти, а именно DDR3 и DDR4. Отличие между ними в скорости передачи информации. Для DDR3 - 1333-1867 МГц, а для DDR4 - 2133 - 2666 МГц. Арифметика здесь проста - чем выше частота, тем выше производительность. Однако учитывайте, что эти стандарты несовместимы между собой и, приобретая сервер, ориентированный на рост в будущем, выбирайте платформу, которая поддерживает DDR4.

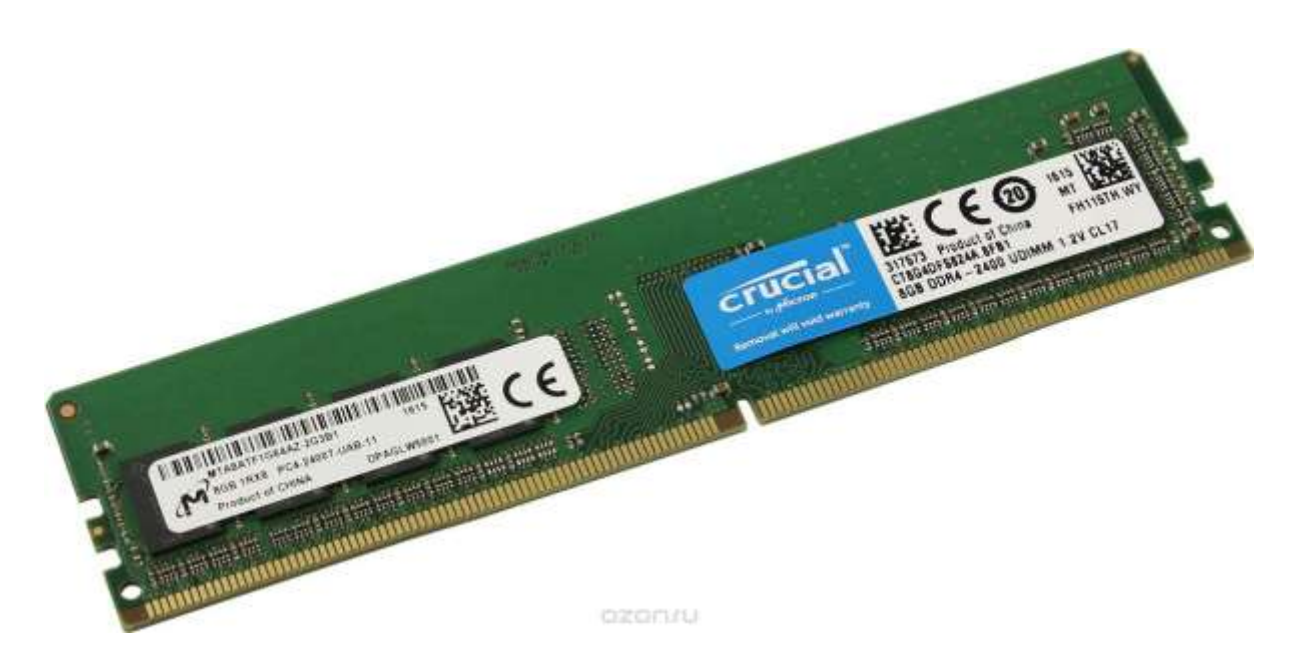

Рис.7 Оперативная память на основе модуля DDR4

Следующий значимый момент, требующий особого внимания при покупке памяти - наличие функции ECC (Error Correcting Code). Эта функция оснащает память способностью автоматически исправлять ошибки, возникающие во время работы. К тому же ошибки при работе памяти оказывают негативный эффект на уровень производительности и даже могут привести к потере важной информации. ЕСС память несколько медленнее, чем обычная (~ 5 %) и стоит она гораздо дороже, однако представляет собой обязательный компонент любой системы, которая ориентирована на максимальную надежность.

#### Выбор дисковой подсистемы для сервера

Выбор дисковой системы опять же зависит от предъявляемых к серверу задач. Определитесь, что важнее для сервера - быстрая скорость поиска данных, возможность за короткое время обработать большое количество одновременных запросов или объем носителей и стоимость.

Имеющиеся на рынке жесткие диски отличаются друг от друга скоростью вращения шпинделя, объемом и интерфейсом подключения (SAS, Fibre Channel, SATA3, NVMe).

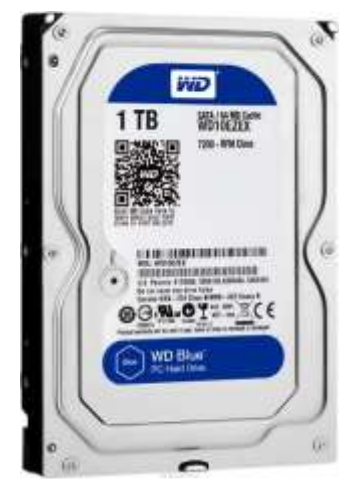

Puc.8 SATA-диск

SATA-диски обладают небольшой скоростью доступа, но их объем доходит до 16 Тб, а стоимость, напротив, существенно ниже, чем SCSI. Скорость шпинделя достигает 7200 оборотов. Эти диски идеально подходят для хранения данных, которые запрашиваются не столь часто (FTP-серверы, серверы общего доступа в Internet).

Развитием идеи SCSI можно считать Fibre Channel. Использование этого протокола позволяет передавать данные по оптическому каналу. Данный интерфейс отличается самой высокой скоростью, но для его применения требуется дорогостоящая инфраструктура. специальная  $\mathbf{H}$ весьма Оптимально применять диски с данным интерфейсом в

системах, направленных на максимальное быстродействие.

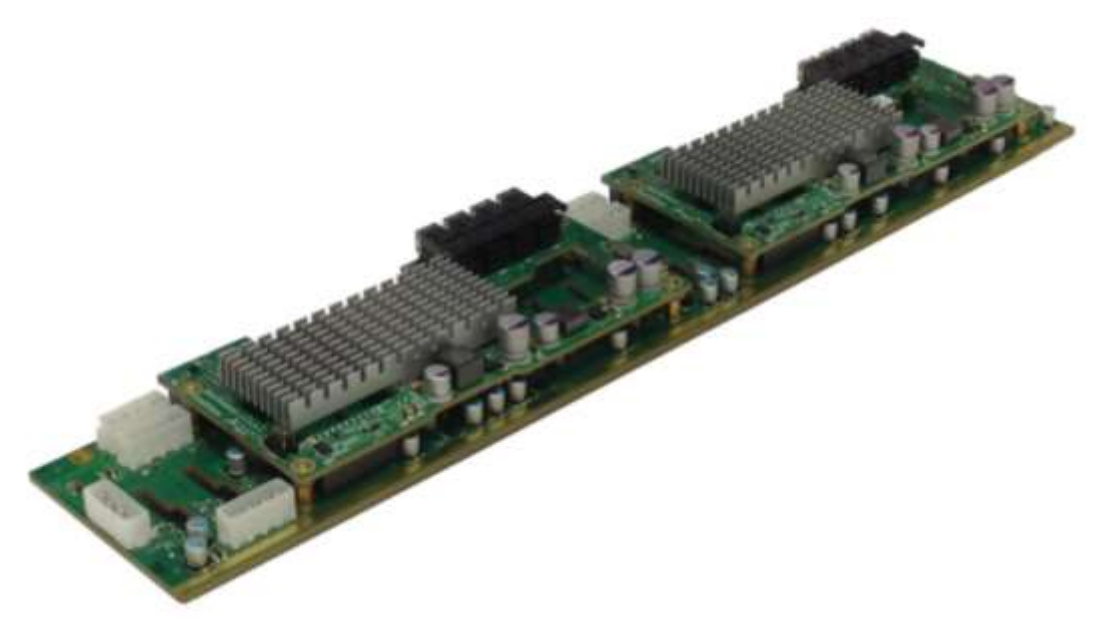

Рис.9 интерфейсе SAS3

SAS3, направленный как на повышение производительности дисков, так и на унификацию систем хранения. Речь идет об интерфейсе SAS3 (Serial Attached SCSI), скорость передачи данных которого достигает 12 Гб/сек. Этот интерфейс позволяет последовательно подключать до 16 256 устройств. Самая инновационная черта SAS - это полная совместимость с экономичным интерфейсом SATA. Это позволяет размещать в одном корпусе экономичные SATA-диски одновременно с высокопроизводительными SAS. Более того SAS-интерфейс обеспечивает подключение стандартных 3.5' дисков, ровно как и 2,5' дисков, что делает его оптимальным для применения в компактных листовых серверах (blade).

Независимо от выбранного интерфейса желательно выбирать накопители с наибольшей возможной скоростью вращения шпинделя.

#### На что ещё следует обрашать внимание при покупке сервера?

Приоритетной задачей сервера в каждой организации является бесперебойное предоставление сервисов пользователям. Разумеется, нет идеальной техники и рано или поздно компоненты могут выйти из строя. Избежать этого полностью, к сожалению невозможно, но вполне реально избежать фатальных последствий и исправить ситуацию в минимальные сроки и с небольшими затратами.

Если говорить о степени надежности хранения информации, то её можно увеличить за счет создания RAID (отказоустойчивой схемы). Многие платы имеют встроенные контроллеры RAID, но и их надежность может подвести. Используйте только внешние RAID-контроллеры для создания действительно отказоустойчивой схемы.

Для обеспечения бесперебойности работы рекомендуем применять сервер, в котором предусмотрена возможность установить резервный блок питания, желательно чтобы сервер поддерживал "горячую" замену дисков. Все вышеизложенное позволит заменять отказавшие компоненты без остановки системы.

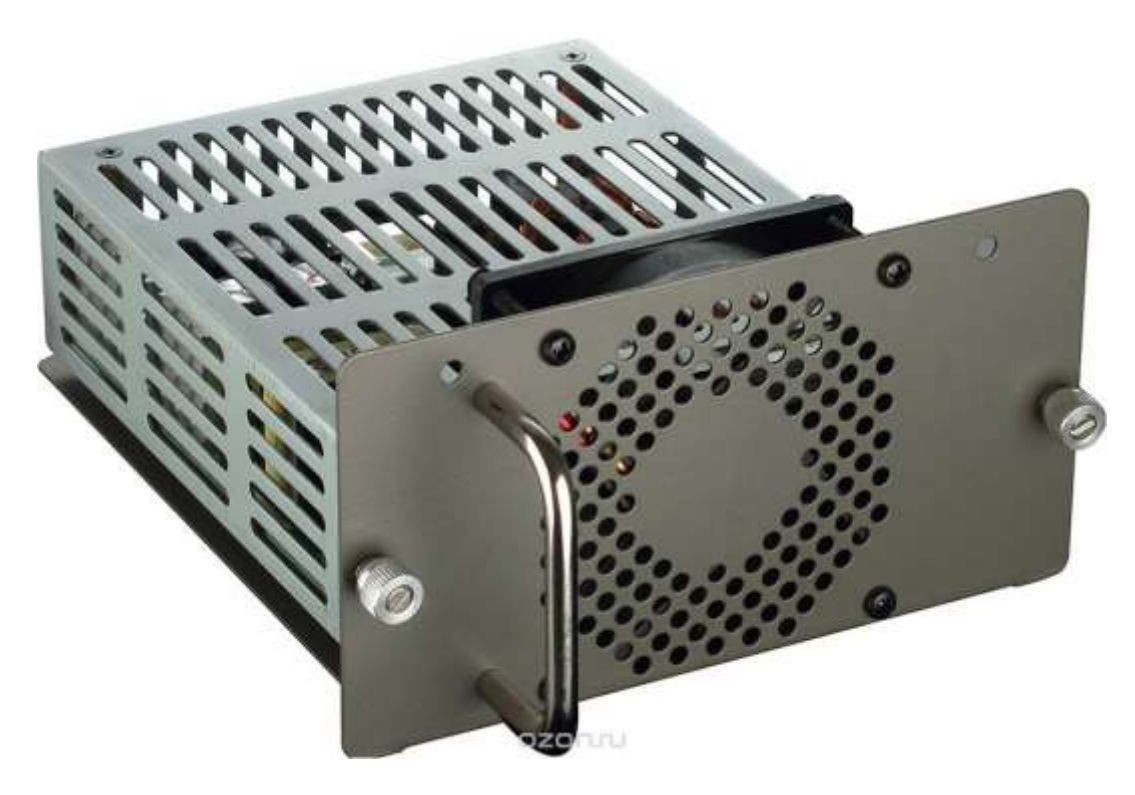

Рис.10 Резервный блок питания

## **ПЛАН ПРАКТИЧЕСКОГО ЗАНЯТИЯ**

## **ТЕМА ЗАНЯТИЯ**: **«КОНФИГУРИРОВАНИЕ СЕРВЕРОВ».**

**ЦЕЛЬ**: дать представление и навык работы по профессиональной деятельности в подборе конфигурации сервера через интернет ресурс под конкретную задачу:

а) **дидактическая**: научить работать с сайтом по конфигурированию сервера, через выбор его характеристик

а) **образовательная** знакомство с технологий конфигурации и алгоритмом работы с сайтом-конфигуратором

б) **развивающая** освоение новых технологий работы с информацией

в) **воспитательная** научить культуре работы с интернет-порталом по профессии.

### **ЗАДАЧИ:**

- Получить представление и навык работы с интернет ресурсами в профессиональной деятельности под конкретную задачу.

- Освоить технологию конфигурирования сервера по разным основания и задачам.

- Получить навык работы с интернет-порталом по профессии.

**ТИП УРОКА** : закрепление знаний, их систематизация и формирование умений и навыков работы с интернет-порталом.

**Время выполнения**: 4 часа.

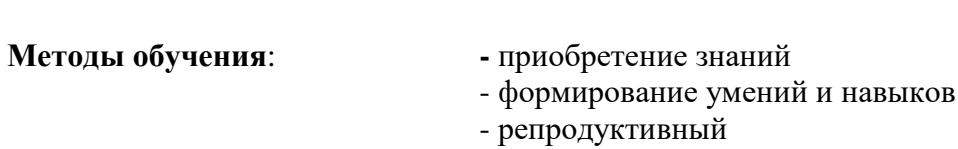

#### **Принципы**:

- доступность;
- научность;
- дифференциация;

**Форма организации урока**: **-** фронтальная

профессиональная направленность.

#### **Обеспечение занятия:**

- компьютер с доступом в Интернет

- методическое пособие по практической работе

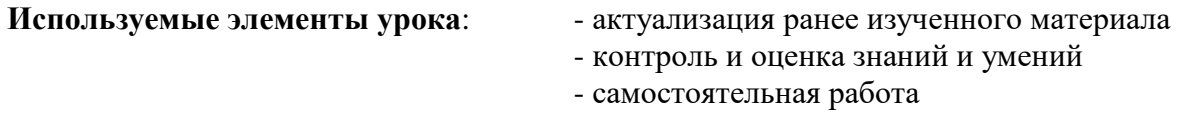

**Межпредметные связи:** - информационные технологии, спец.предметы, экономика**.**

**Список использованных материалов:** Техническая документация к серверам, материалы данного пособия.

## **ПРОФЕССИОНАЛЬНАЯ НАПРАВЛЕННОСТЬ**

Теоретический и практический материал лежит:

«..в области профессиональной деятельности обучающихся: установка, обслуживание и модернизация средств вычислительной техники, в том числе аппаратного и программного обеспечения персональных компьютеров, серверов, а также периферийных устройств, оборудования и компьютерной оргтехники.

**Объектами профессиональной деятельности** являются:

#### **по профессии 09.01.01 «Наладчик аппаратного и программного обеспечения»**

- аппаратное и программное обеспечение персональных компьютеров и серверов;
- информационные ресурсы локальных и глобальных компьютерных сетей.

### **по специальности 09.02.02 «Компьютерные сети»**

- комплексы и системы на основе аппаратных, программных и коммуникационных компонентов информационных технологий; средства обеспечения информационной безопасности; инструментальные средства для эксплуатации сетевых конфигураций; инструментарий поддержки сетевых конфигураций;
- сетевые ресурсы в информационных системах; мероприятия технического контроля работоспособности компьютерных сетей; первичные трудовые коллективы.

## Обучающиеся, изучая материал готовится к следующим **видам деятельности**: **по профессии 09.01.01 «Наладчик аппаратного и программного обеспечения»**

- Обслуживание аппаратного обеспечения персональных компьютеров, серверов, периферийных устройств и оборудования, компьютерной оргтехники.
- Модернизация аппаратного обеспечения персональных компьютеров, серверов, периферийных устройств и оборудования.

### **по специальности 09.02.02 «Компьютерные сети»**

- сопровождение, настройка и администрирование системного и сетевого программного обеспечения; эксплуатация и обслуживание серверного и сетевого оборудования; диагностика и мониторинг работоспособности программно-технических средств; обеспечение целостности резервирования информации и информационной безопасности объектов сетевой инфраструктуры.
- участие в проектировании сетевой инфраструктуры.
- эксплуатация объектов сетевой инфраструктуры.

Обучающийся овладевает профессиональными компетенциями, соответствующими видам деятельности:

### **По профессии 09.01.01 «Наладчик аппаратного и программного обеспечения»**

5.2.1. Обслуживание аппаратного обеспечения персональных компьютеров, серверов, периферийных устройств и оборудования, компьютерной оргтехники.

#### ПК 1.1. **Вводить средства вычислительной техники в эксплуатацию**.

5.2.3. Модернизация аппаратного обеспечения персональных компьютеров, серверов, периферийных устройств и оборудования.

ПК 3.1. **Оптимизировать конфигурацию средств вычислительной техники** в **зависимости от предъявляемых требований и решаемых пользователем задач**.

ПК 3.2. **Удалять и добавлять компоненты персональных компьютеров и серверов**, заменять на совместимые.

#### **По специальности 09.02.02 «Компьютерные сети»**

5.2.1. Участие в проектировании сетевой инфраструктуры.

**ПК 1.2. Осуществлять выбор технологии, инструментальных средств и средств вычислительной техники** при организации процесса разработки и исследования объектов профессиональной деятельности**.** 

ПК 3.1. **Устанавливать, настраивать, эксплуатировать и обслуживать технические и программно-аппаратные средства компьютерных сетей.**

5.4.5. Участие в модернизации сетевой инфраструктуры.

**ПК 5.2. Разрабатывать предложения по совершенствованию и повышению эффективности работы сетевой инфраструктуры.** 

**ПК 5.5. Проводить эксперименты по заданной методике, выполнять анализ результатов.**

Обучающийся, освоивший данную тему,

должен **получить общие компетенции**, включающие в себя следующие способности:

**по профессии 09.01.01 «Наладчик аппаратного и программного обеспечения»**

ОК 2. Организовывать собственную деятельность, исходя из цели и способов ее достижения, определенных руководителем.

ОК 3. Анализировать рабочую ситуацию, осуществлять текущий и итоговый контроль, оценку и коррекцию собственной деятельности, нести ответственность за результаты своей работы.

ОК 4. Осуществлять поиск информации, необходимой для эффективного выполнения профессиональных задач.

ОК 5. Использовать информационно-коммуникационные технологии в профессиональной деятельности.

#### **По специальности 09.02.02 «Компьютерные сети»**

 $\overline{\phantom{a}}$ 

ОК 2. Организовывать собственную деятельность, выбирать типовые методы и способы выполнения профессиональных задач, оценивать их эффективность и качество.

ОК 3. Принимать решения в стандартных и нестандартных ситуациях и нести за них ответственность.

ОК 4. Осуществлять поиск и использование информации, необходимой для эффективного выполнения профессиональных задач, профессионального и личностного развития.

ОК 5. Использовать информационно-коммуникационные технологии в профессиональной деятельности.

ОК 9. Ориентироваться в условиях частой смены технологий в профессиональной деятельности»<sup>1</sup>.

<sup>1</sup> ФГОС 09.01.01 «Наладчик аппаратного и программного обеспечения и 09.02.02 «Компьютерные сети»

## СТРУКТУРА УРОКА

### 1. Организационный момент:

а) посещаемость,

б) подготовка к занятию,

в) сообщение темы, целей занятия.

### 2. Актуализация опорных знаний

Знания принципов работы на клавиатуре и «мышке», навыка работы по запуску прикладного программного обеспечения (браузера), операций создания  $\mathbf{M}$ релактирования текстового файла

3. Освоение алгоритма работы по конфигурированию серверов.

4. Получение навыка работы с различными подходами по конфигурированию серверов.

5. Отработка умения оформлять аналитическую оценку подходов конфигурирования серверов.

6. Профессиональная направленность - использование информационных ресурсов Интернет в профессиональной деятельности - конфигурирование сервера.

### Хол выполнения:

- 1. Ознакомиться в метолическом пособии с обшими подходами к выбору сервера и серверного оборудования.
- 2. Включить компьютер.
- 3. Осуществить идентификацию пользователя в системе.
- 4. Загрузить браузер выйти на страничку  $\overline{M}$  $\Pi$ <sup>O</sup> адресу: https://brigo.ru/configurator\_server/
- 5. Далее следовать инструкции по работе с порталом в методическом пособии в разделе Практическая работа.
- 6. Индивидуальные задания по вариантам в Приложении 1 и 2.
- 7. Подготовить отчеты по разделам практических заданий №1-4.

В качестве отчета по конфигурированию:

- полготовить скриншоты выполнения шагов и полученных результатов
- аналитически оценить полученные результаты и сделать выводы.

## **ПРАКТИЧЕСКАЯ ЧАСТЬ**

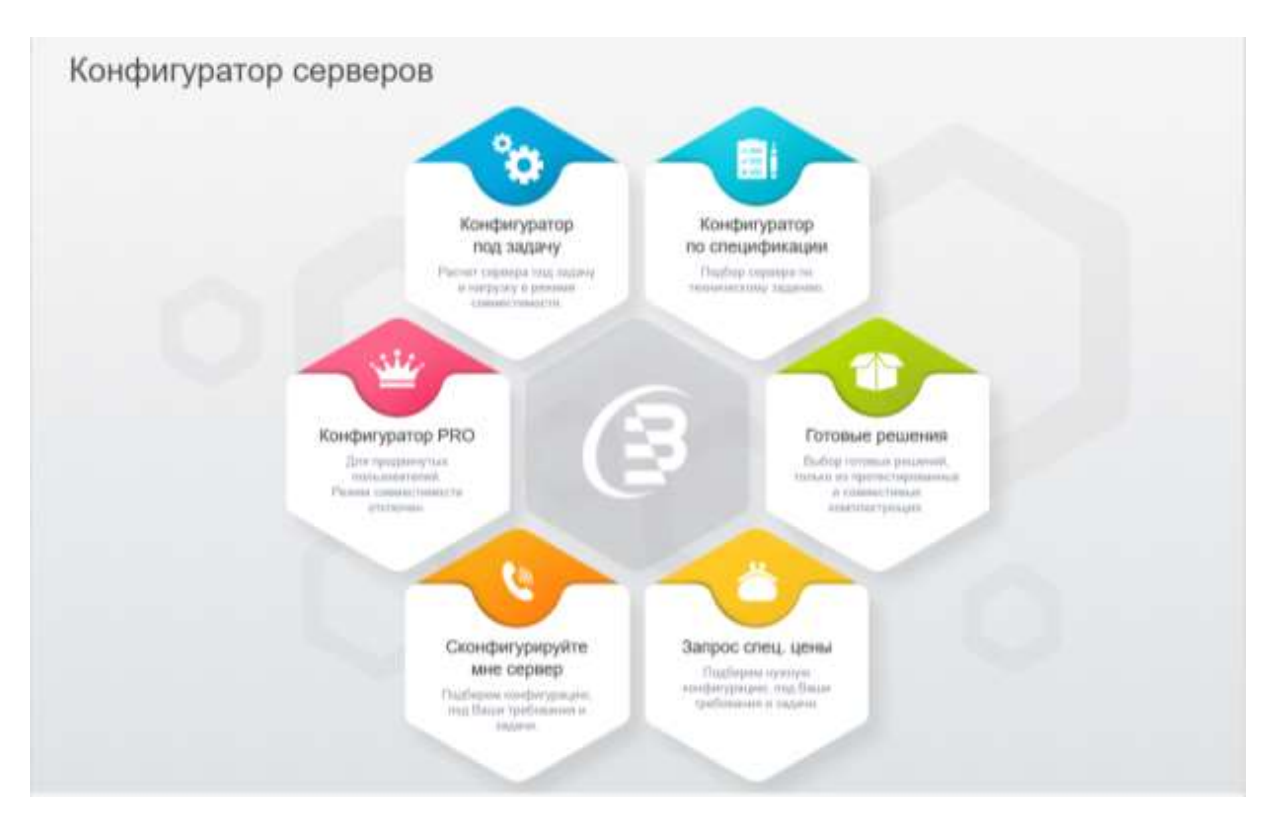

### **Ход выполнения:**

- 1. Включить компьютер.
- 2. Осуществить идентификацию пользователя в системе.
- 3. Загрузить браузер и выйти на страничку по адресу: [https://brigo.ru/configurator\\_server/](https://brigo.ru/configurator_server/)
- 4. Далее следовать инструкции по работе с порталом в методическом пособии в разделе **Практическая работа**.
- 5. Индивидуальные задания по вариантам в Приложении 1.
- 6. Подготовить отчеты по разделам практической работы №1-4.

В качестве отчета по конфигурированию:

- подготовить скриншоты выполнения шагов и полученных результатов
- аналитически оценить полученные результаты и сделать выводы.

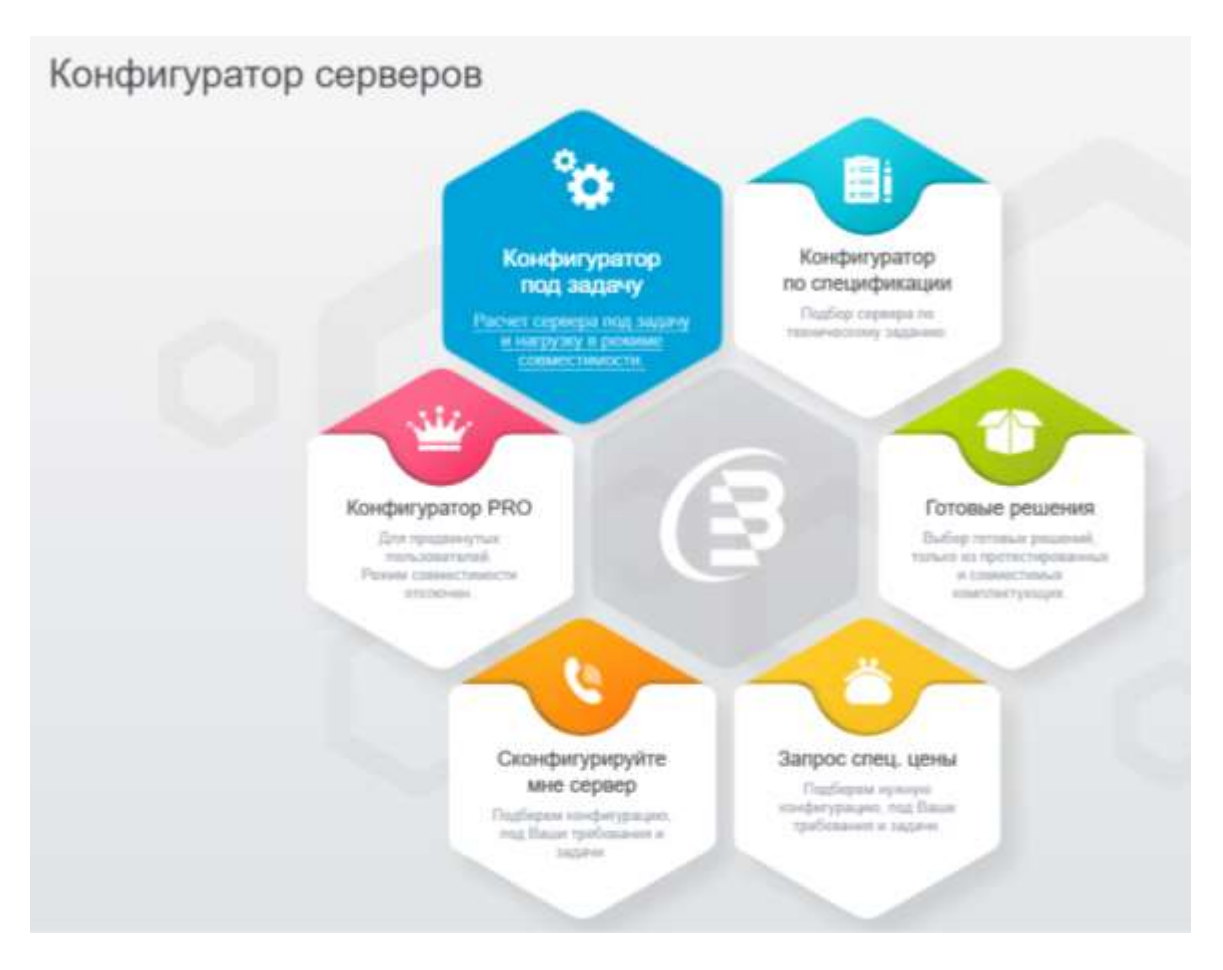

## **ЗАДАНИЕ 1. КОНФИГУРАТОР СЕРВЕРА ПОД ЗАДАЧУ**

#### **Задание 1.1. Определиться с задачами сервера и дайте их обоснование.**

Существует соответствующий набор таких задач. Для пользователя становится важным правильно самоопределиться в постановке решаемых задач будущим сервером. Наиболее часта используемые и формулируемые задачи приведены ниже.

#### **Задачи сервера:**

- Терминальный сервер (1)
- $C$ ервер 1С $(2)$
- $C$ УБД MS SQL (3)
- Файловый сервер (4)
- Контроллер домена (5)
- Почтовый сервер (6)
- $Be6$  сервер (7)
- Сервер виртуализации (8) 0.

Задание выполняется по вариантам (Приложение 1), вариант задачи сервера указан в виде номера в конце списка задачи сервера (см. выше).

Для выбора задачи, укажите мышкой на переключатель соответствующего пункта.

#### **Задание 1.2. Укажите ожидаемую нагрузку на сервер**

Следующий шаг при выборе сервера является определение ожидаемой нагрузку на сервер при его эксплуатации. Чаще всего нагрузка определяется количеством подключаемых терминалов (пользователей), что проявляется и при самом определении цены эксплуатации, так как обеспечение работы сервера осуществляется приобретением количества лицензий, соответствующих количеству подключаемых пользователей (машин).

Задание выполняется по вариантам (Приложение 1), в качестве вариантов **ожидаемой нагрузки на сервер** выбираете из выпадающего списка :(40 - 80 - 60 – 100)

Укажите ожидаемую нагрузку на сервер

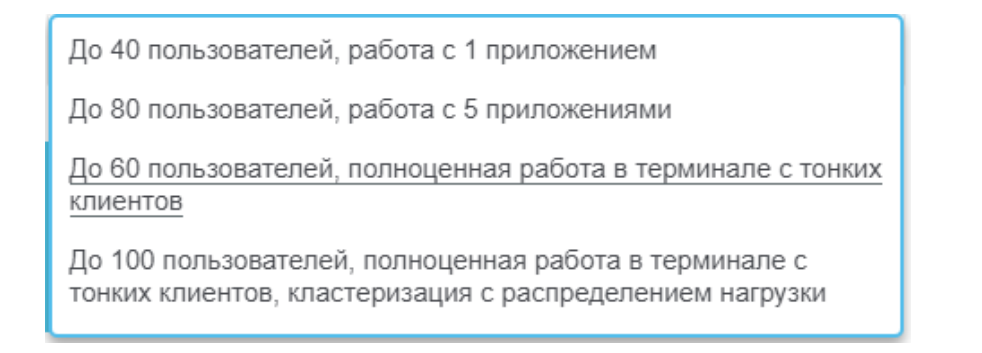

#### **Задание 1.3 Выберите тип корпуса.**

При эксплуатации сервера для пользователя имеет значение какого типа у сервера корпус, для его установки. Сегодня существует несколько вариантов серверных корпусов - Башня / Tower, Cтойка / RackMount разных типоразмеров.

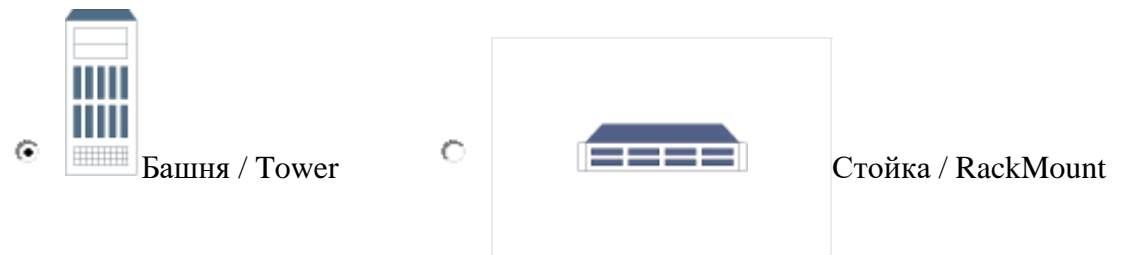

Задание выполняется по вариантам (Приложение 1), в качестве вариантов (**Нечетные** варианты выбирают тип корпуса – **Башня**, **Четные - Стойка**).

Для выбора укажите мышкой на переключатель соответствующего пункта.

#### **Задание 1.4 Выбор платформы сервера.**

Под платформой понимается производитель-фирма специализирующиеся на выпуске серверных платформ. Ниже приведены наиболее часто приобретаемые и эксплуатируемые платформы.

Задание выполняется по вариантам (Приложение 1), в качестве вариантов выбирается номер платформы.

Для выбора на сайте укажите мышкой на переключатель соответствующей платформы.

#### **Какую платформу предпочитаете:**

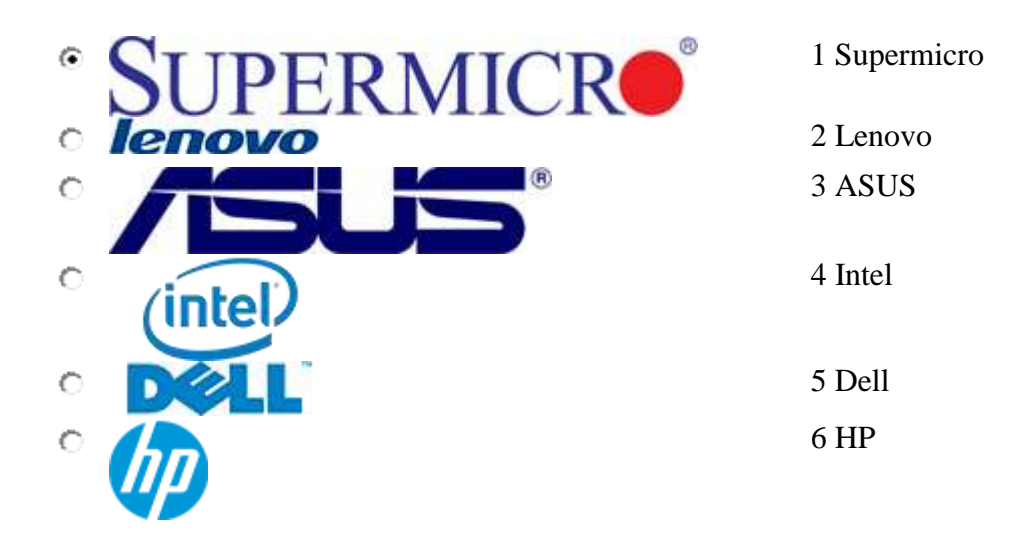

#### **Задание 1.5 Выбор операционной системы для решения задач сервером.**

Выбор операционной системы предполагает, что пользователь обладает определенными навыками работы с такой ОС, она для него удобна в решении поставленных задач для сервера.

Вам предлагается отметить один из вариантов, для выбора на сайте укажите мышкой на переключатель соответствующей операционной системы:

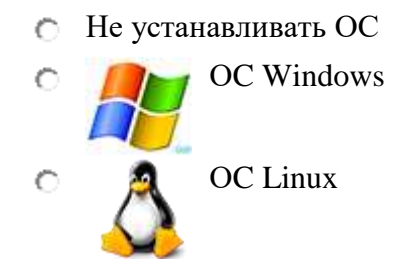

Задание выполняется по вариантам (Приложение 1), в качестве вариантов (**Нечетные** варианты выбирают **ОC Windows**, **четные - ОC Linux**)

#### **Задание 1.6 Выбор процессора под сервер.**

На сегодняшнем рынке процессоров для «легких», «средних» серверов. Рынок поделен между двумя лидерами Intel и AMD с их линейками, Opteron, Itanium, Xeon. Для того, чтобы выбрать необходимо определиться с серией и моделью процессора.

Задание выполняется по вариантам (Приложение 1).

 $\blacksquare$ 

Первое что необходимо сделать – это выбрать серию процессора из вниз раскрывающегося списка - 3 варианта (см. ниже):

Intel® Xeon® E5-2600 v4

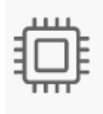

Процессор:

Выберите серию процессора... Intel® Xeon® E5-2600 v4

Intel® Xeon® E3-1200 v6

Intel® Xeon® E5-1600 v4

Далее выберите модель процессора из вниз раскрывающегося списка: Выберите модель процессора...  $\blacksquare$ 

Для каждой серии процессоров свой список моделей.

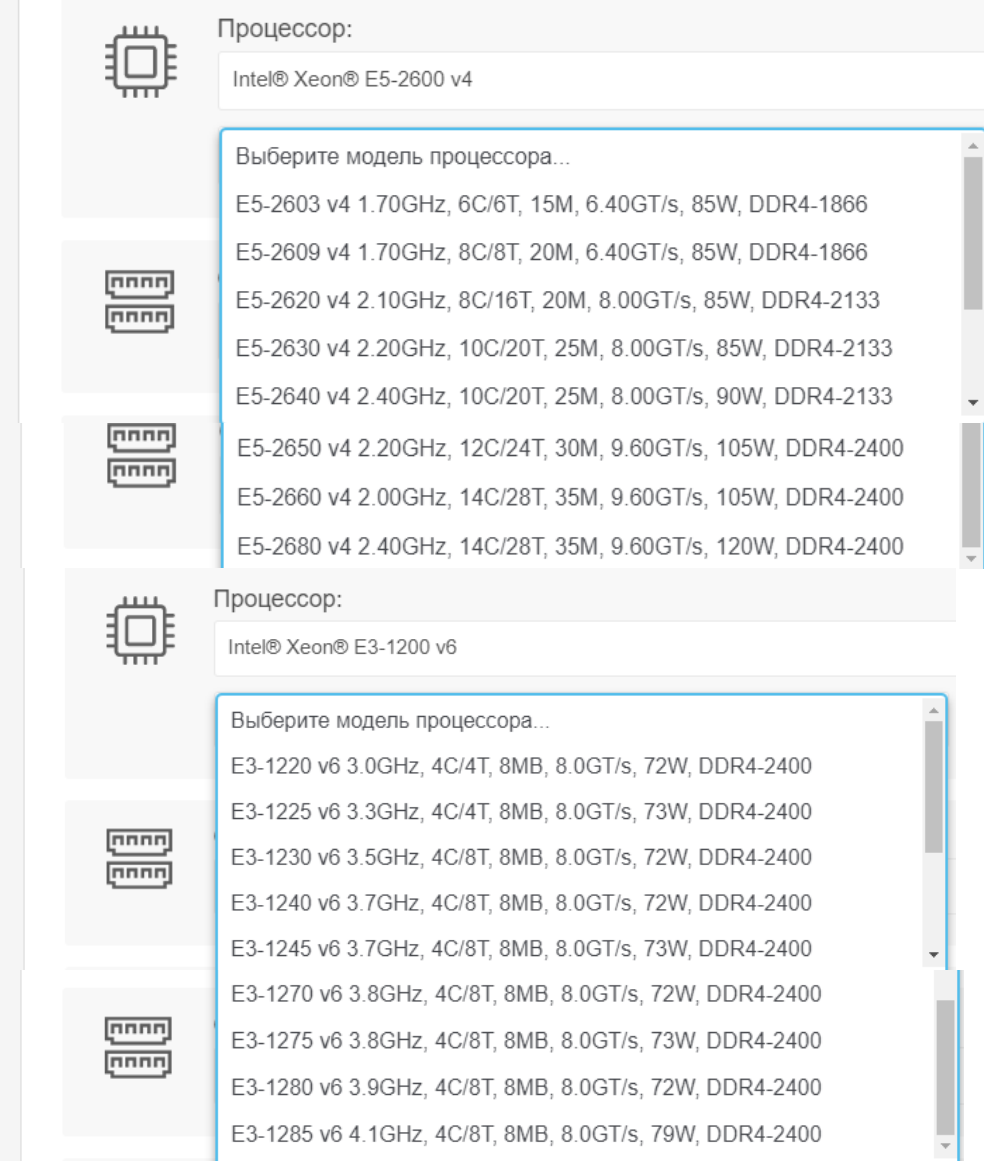

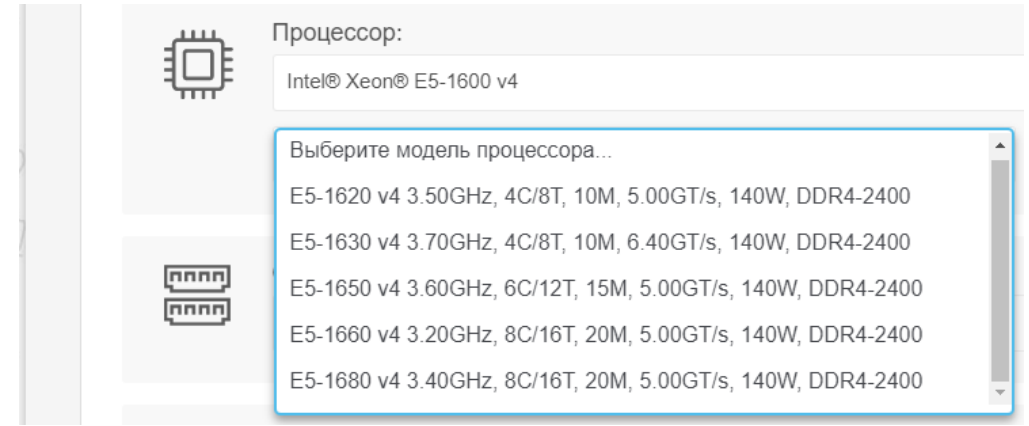

Кроме этого в первой серии процессора можно указать количество процессоров (1 или 2), если это предусмотрено схемотехникой (т.е. доступно для определения) 1  $\vert$ 

#### **Задание 1.7 Выбор оперативной памяти.**

Задание выполняется по вариантам (Приложение 1), в качестве варианта выберите определённый объем оперативной памяти в зависимости от решаемой задачи сервером согласно индивидуальному заданию.

Выбор объема оперативной памяти от 2Gb до 1024Gb осуществляется из выпадающего списка:

Выберите оперативную память...  $\left| \cdot \right|$ 

Список доступен только после выполнения Задания 1.6

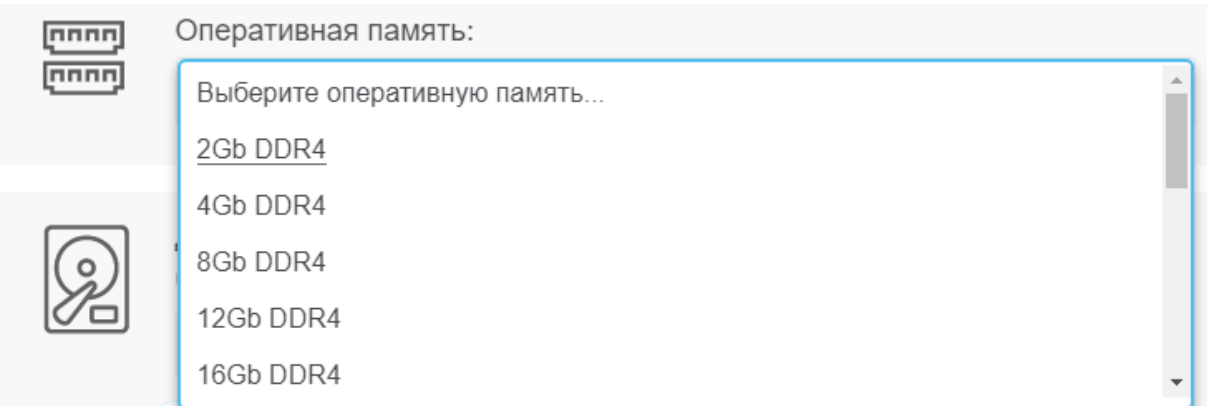

#### **Задание 1.8 Выбор дисковой системы для сервера.**

Выбор дисковой системы зависит от предъявляемых к серверу задач. Определитесь, что важнее для сервера - быстрая скорость поиска данных, возможность за короткое время обработать большое количество одновременных запросов или объем носителей.

Задание выполняется по вариантам (Приложение 1), в качестве варианта выберите определённую дисковую систему (указав ее «мышкой») и ее объем - выбрав его из вниз спадающего списка, согласно индивидуального задания, а также количество таких систем (передвинув движок вправо на то количество которое вам требуется) в зависимости от решаемой задачи сервером:

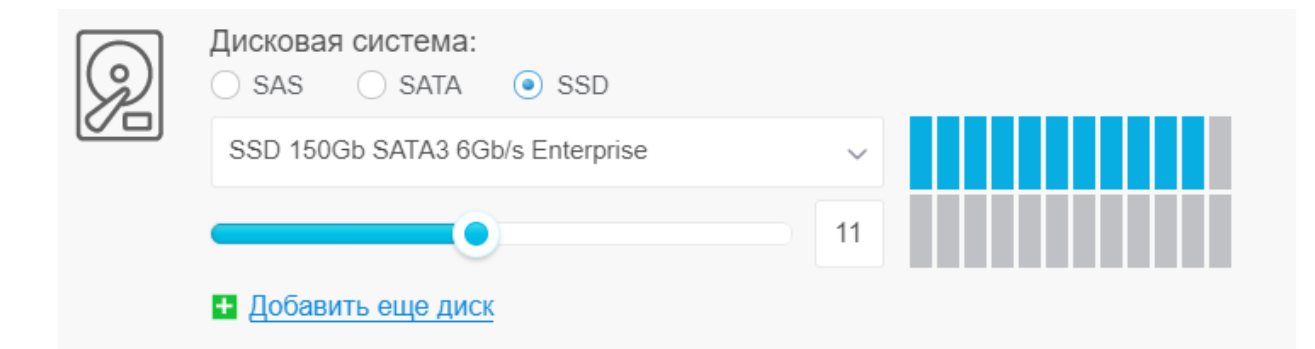

## **1. SAS - варианты**

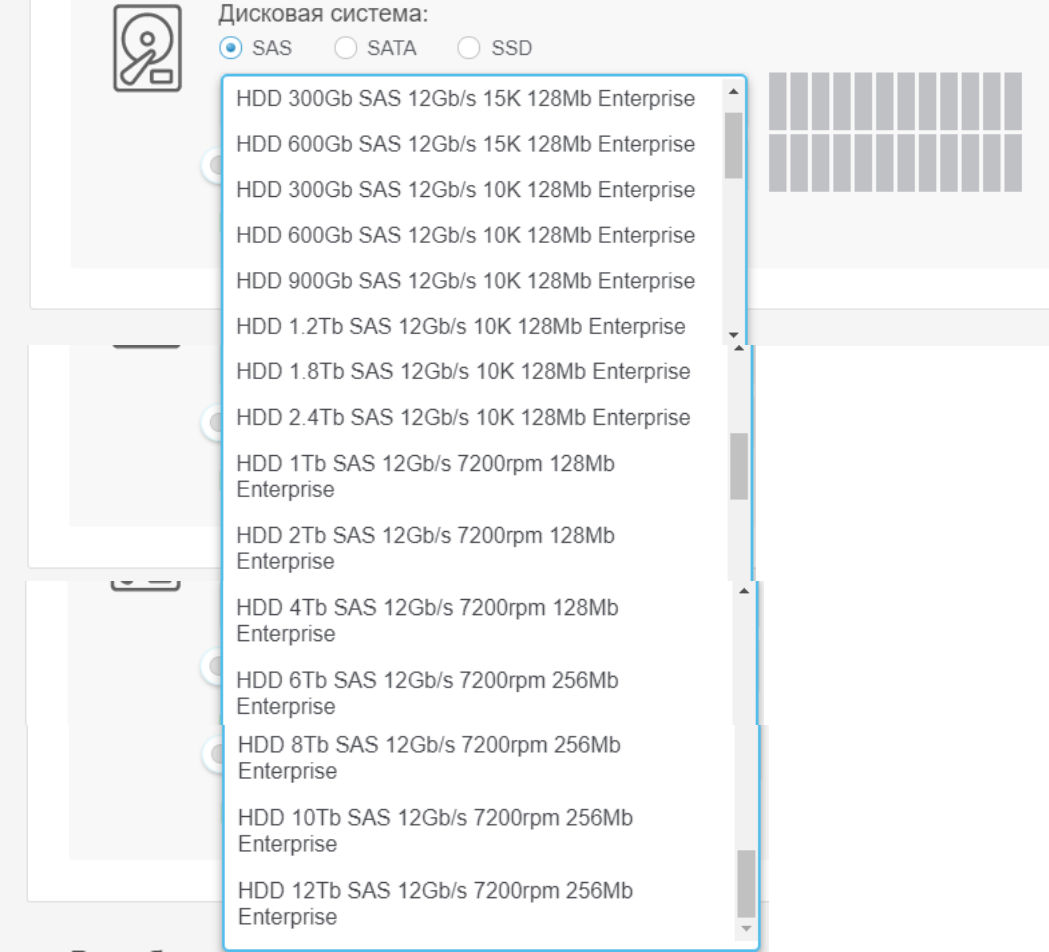

#### 2. **SATA - варианты** Дисковая система:  $\circ$  $\bigcirc$  SSD SAS  $\odot$  SATA HDD 1Tb SATA3 6Gb/s 7.2K 128Mb Enterprise HDD 2Tb SATA3 6Gb/s 7.2K 128Mb Enterprise HDD 3Tb SATA3 6Gb/s 7.2K 128Mb Enterprise HDD 4Tb SATA3 6Gb/s 7.2K 128Mb Enterprise HDD 6Tb SATA3 6Gb/s 7.2K 128Mb Enterprise HDD 8Tb SATA3 6Gb/s 7.2K 256Mb Enterprise HDD 10Tb SATA3 6Gb/s 7.2K 256Mb Enterprise HDD 12Tb SATA3 6Gb/s 7.2K 256Mb Enterprise

## **3. SSD - варианты**

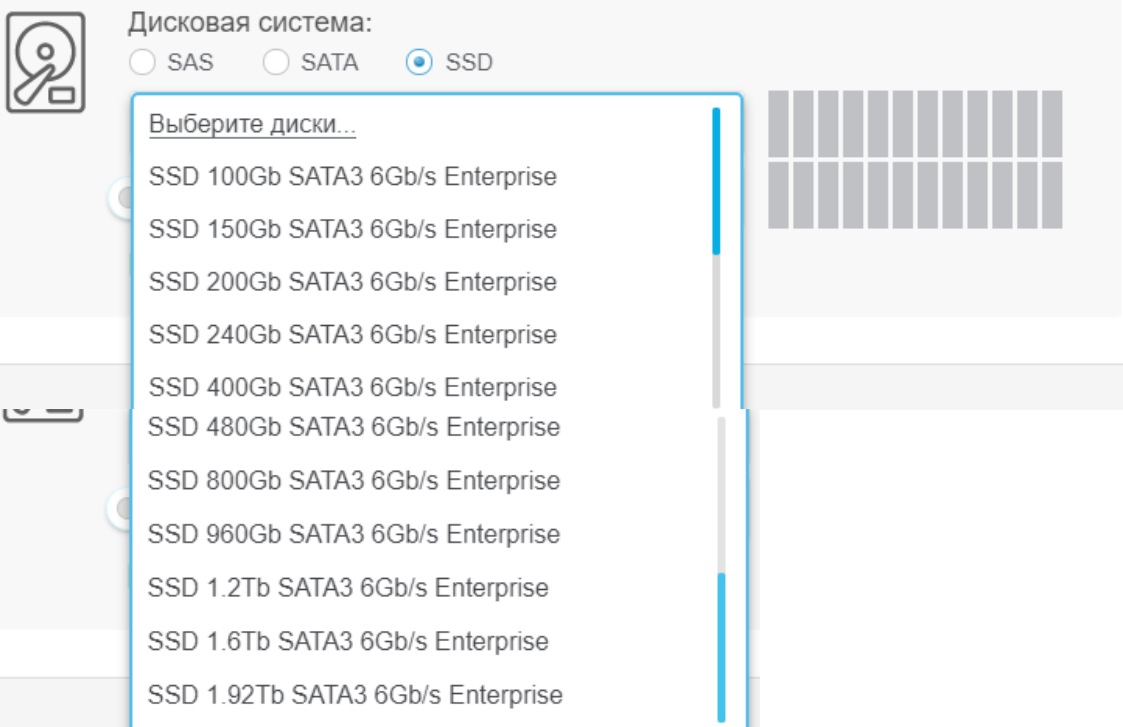

В результате выполненных последовательно шагов формируется набор характеристик соответствующей заданной конфигурации будущего сервера:

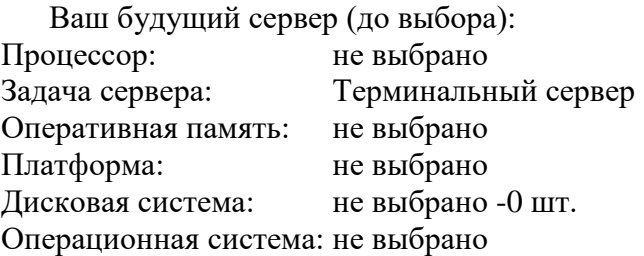

Ваш будущий сервер (после выбора):

- Процессор: Intel® Xeon® E5-1600 v4
- Задача сервера: Терминальный сервер
- Оперативная память:16Gb DDR4
- Платформа: supermicro
- Дисковая система:
	- o HDD 6Tb SATA3 6Gb/s 7.2K 128Mb Enterprise -4 шт.
	- o SSD 240Gb SATA3 6Gb/s Enterprise -1 шт.
- Операционная система: windows

## **(подбор сервера по техническому заданию)** Конфигуратор серверов A Конфигуратор<br>по спецификации Конфигуратор под задачу Расчит сервера под задачу Подбор сервера по и нагрузку в рокине<br>совместивности Конфигуратор PRO Готовые решения Выбор пложах рациний.<br>unus их протестираванных firm renommership nunkamerane@ Director innocentratory w conjectional комплектующих onmount t. Сконфигурируйте Запрос слец, цены мне сервер Подберем нужную изифигурацию, тод Ваши<br>требования и задачи Подберны хонфигурацию.<br>mg Виши требовиния и sanina

**ЗАДАНИЕ 2. КОНФИГУРИРОВАНИЕ ПО СПЕЦИФИКАЦИИ** 

## **Задание 2.1 Назначение сервера:**

Выберите свой вариант назначения сервера.

Укажите назначение сервера  $\blacksquare$ 

- Терминальный сервер (1)
- $C$ ервер 1С $(2)$
- $\bigcirc$  CYE<sub>I</sub> MS SQL (3)
- Файловый сервер (4)
- Контроллер домена (5)
- Почтовый сервер (6)
- $Be6$  сервер (7)
- Сервер виртуализации (8)

Задание выполняется по вариантам (Приложение 2), вариант задачи сервера указан в виде номера в конце списка задачи сервера (см. выше).

Для выбора задачи, укажите мышкой из выпадающего списка соответствующего пункта.

#### **Задание 2.2 Выберите исполнение сервера.**

При эксплуатации сервера для пользователя имеет значение какого типа у сервера исполнение корпуса. Сегодня существует несколько вариантов серверных корпусов - Башня / Tower, Cтойка / RackMount разных типоразмеров со своими форм-факторами.

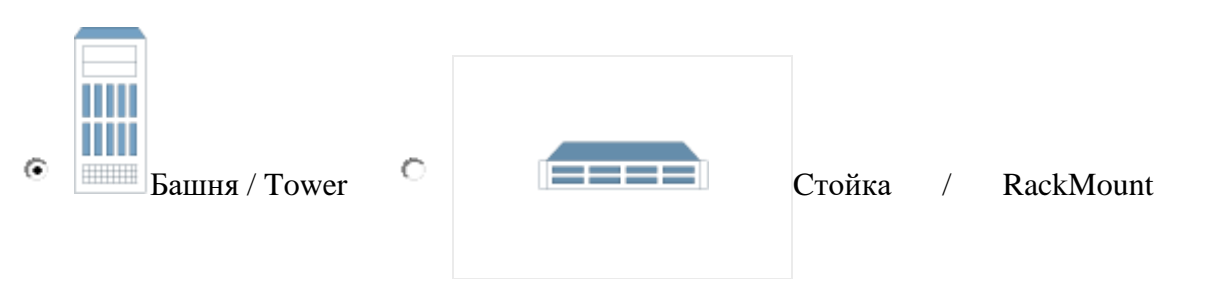

### Назначение и исполнение сервера:

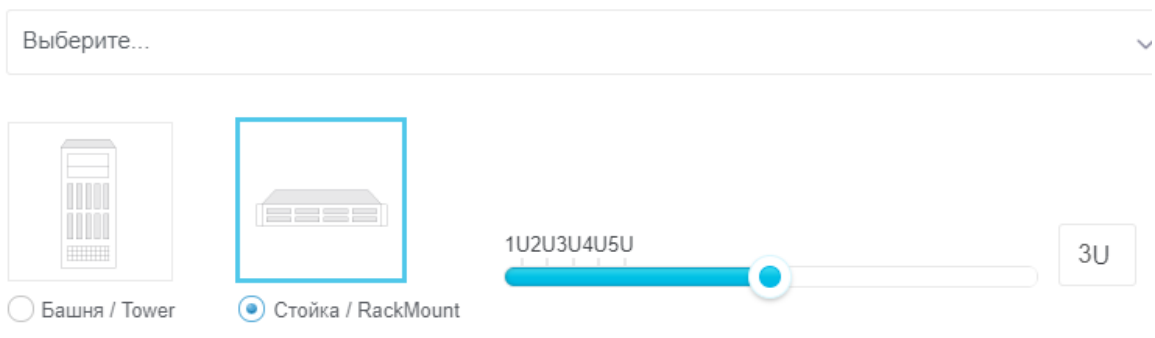

Задание выполняется по вариантам (Приложение 2), в качестве вариантов (**Нечетные** варианты выбирают тип корпуса – **Башня**, **Четные - Стойка**).

Для выбора укажите мышкой на переключатель соответствующего пункта, так же продвиньте движок для обозначения уровня (1U2U3U4U5U).

#### **Задание 2.3 Выбор платформы сервера.**

Под платформой понимается производитель-фирма специализирующиеся на выпуске серверных платформ. Ниже приведены наиболее часто приобретаемые и эксплуатируемые платформы.

Задание выполняется по вариантам (Приложение 2), в качестве вариантов выбирается номер платформы.

Для выбора на сайте укажите мышкой на переключатель соответствующей платформы.

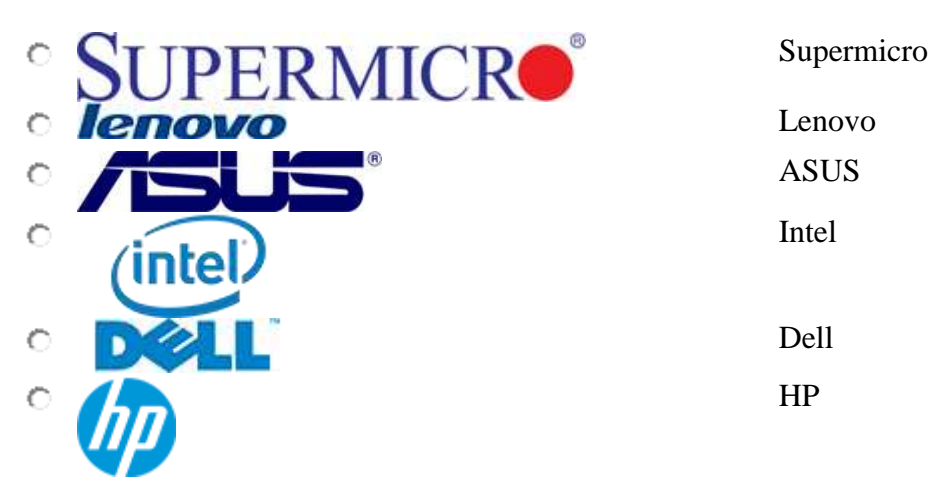

33

#### **Задание 2.4 Выбор операционной системы для решения задач сервером**

Выбор операционной системы предполагает, что пользователь обладает определенными навыками работы с такой ОС, она для него удобна в решении поставленных задач для сервера.

Вам предлагается отметить один из вариантов, для выбора на сайте укажите мышкой на переключатель соответствующей операционной системы:

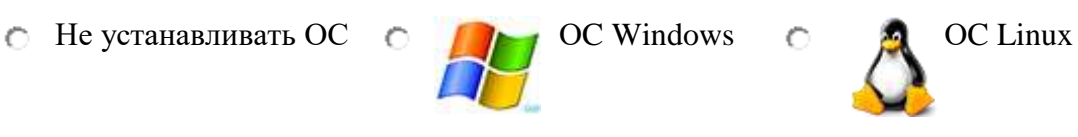

Задание выполняется по вариантам (Приложение 2), в качестве вариантов (**Нечетные** варианты выбирают **ОC Windows**, **четные - ОC Linux**)

#### **Задание 2.5 Выбор процессора под сервер.**

На сегодняшнем рынке процессоров для «легких», «средних» серверов. Рынок поделен между двумя лидерами Intel и AMD с их линейками, Opteron, Itanium, Xeon. Для того, чтобы выбрать необходимо определиться с серией и моделью процессора.

Задание выполняется по вариантам (Приложение 2).

Первое что необходимо сделать – это выбрать серию процессора из вниз раскрывающегося списка - 3 варианта (см. ниже):

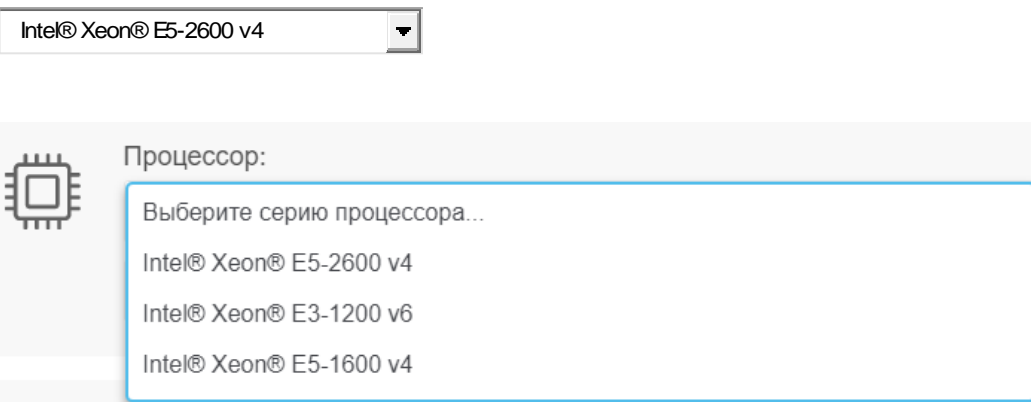

Далее выберите модель процессора из вниз раскрывающегося списка: Выберите модель процессора...  $\blacktriangledown$ 

#### Для каждой серии процессоров свой список моделей.

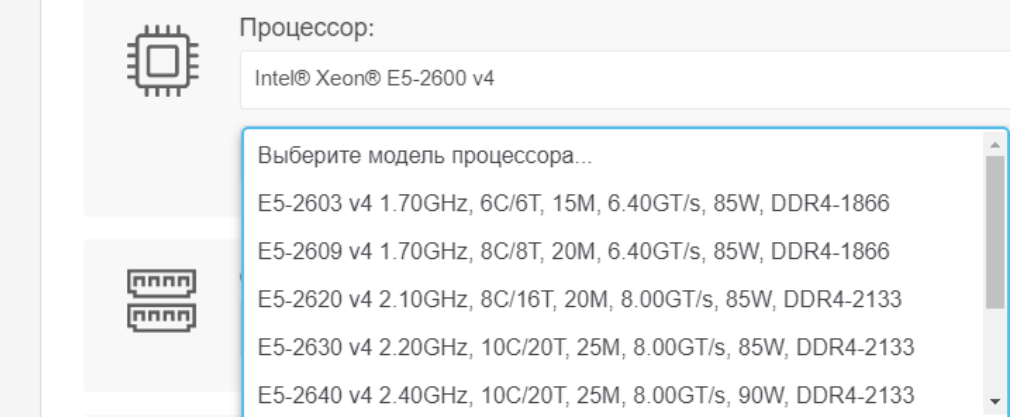

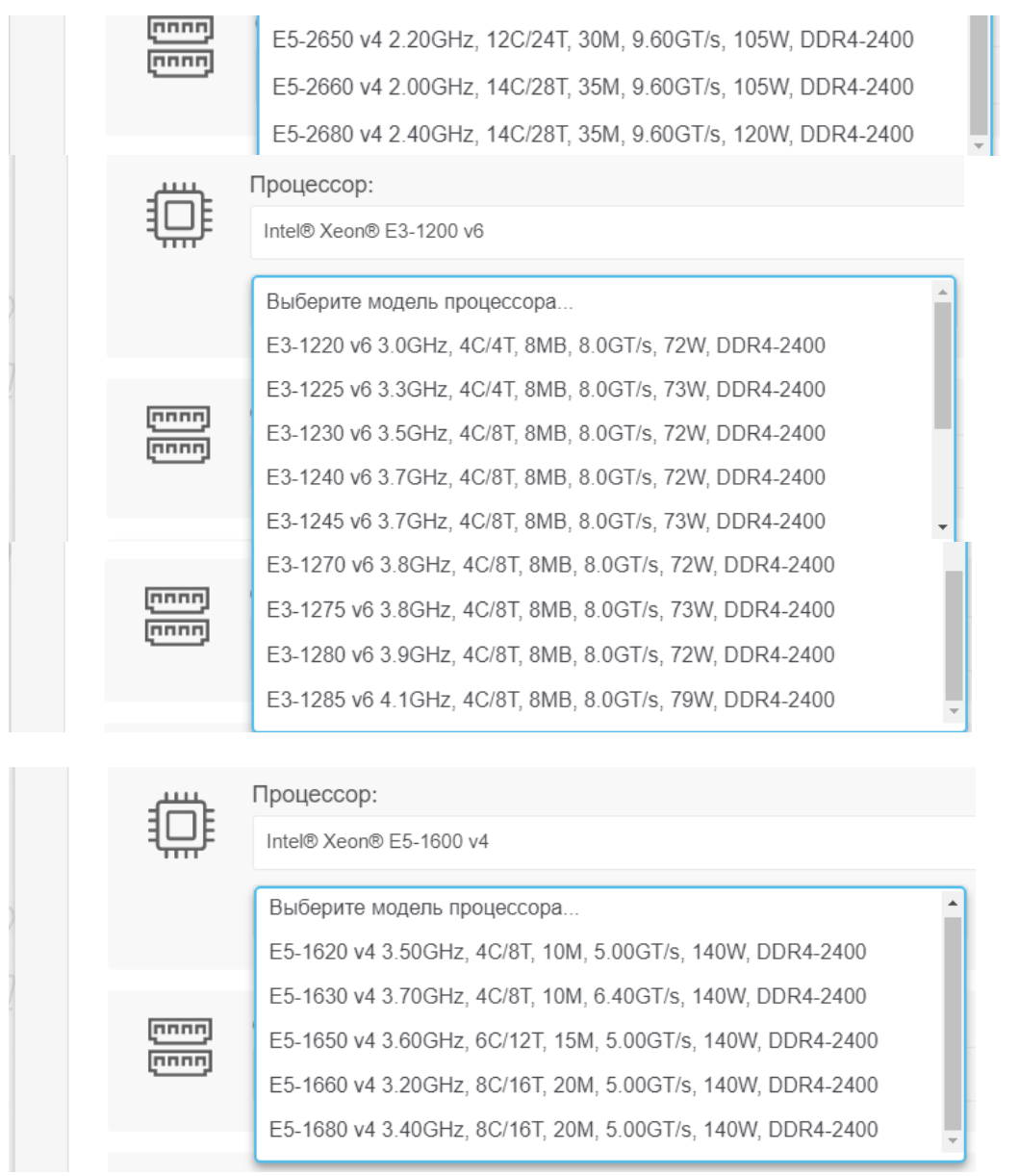

Кроме этого в первой серии процессора можно указать количество процессоров (1 или 2), если это предусмотрено схемотехникой (т.е. доступно для определения) 1  $\vert \cdot \vert$ 

ВАЖНО! Пожалуйста, учтите, что от выбранной Вами модели процессора зависят объем и количество слотов оперативной памяти.

#### **Задание 2.6 Выбор оперативной памяти.**

Задание выполняется по вариантам (Приложение 2), в качестве варианта выберите определённый объем оперативной памяти в зависимости от решаемой задачи сервером согласно индивидуального задания.

Выбор объема оперативной памяти от 4Gb до 64Gb осуществляется из выпадающего списка:

Выберите оперативную память... $\overline{\phantom{a}}$ 

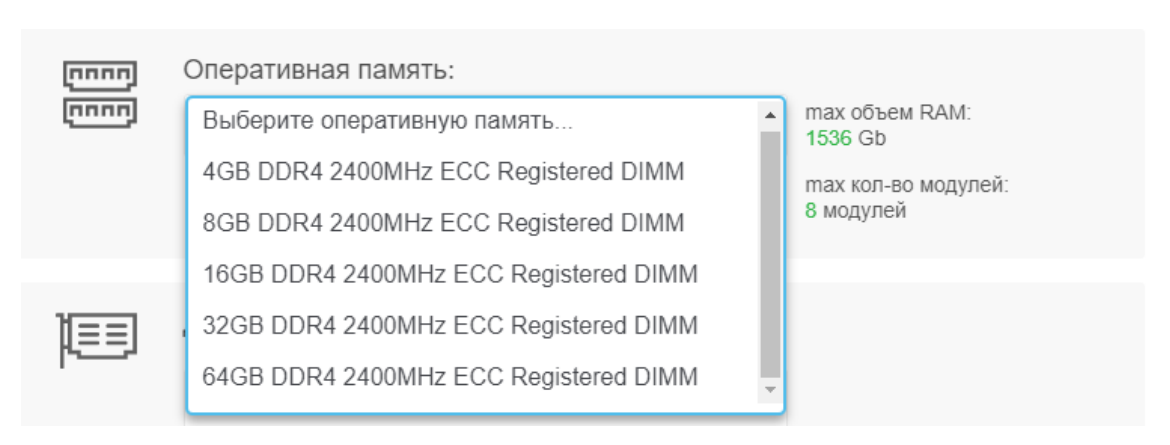

#### Список доступен только после выполнения Задания 2.5

#### Укажите максимальное количество модулей

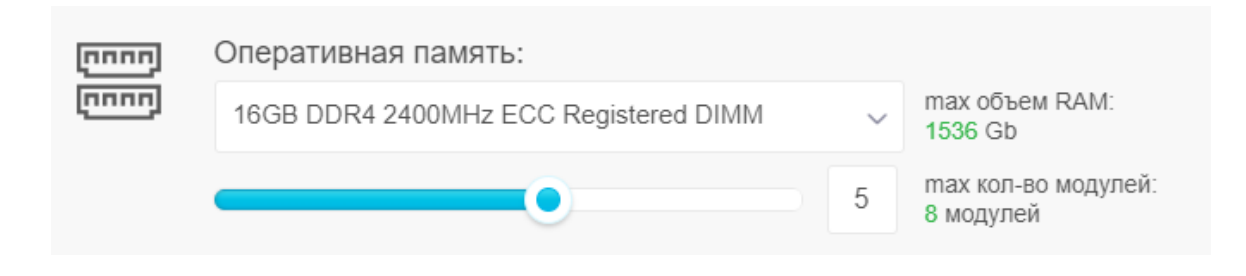

#### **2.7 Дисковый RAID-контроллер:**

RAID служит нам для повышения уровня надежности хранения информации, для увеличения скорости чтения, а также записи данных.

Задание выполняется по вариантам (Приложение 2), в качестве варианта выберите дисковый **RAID-контроллер** (указав его «мышкой») согласно индивидуального задания, в зависимости от решаемой задачи сервером:

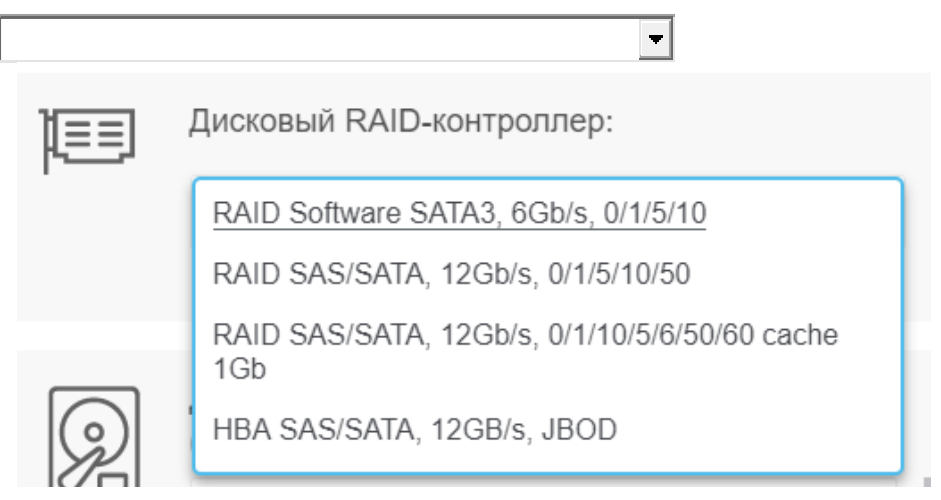

#### **Задание 2.8 Выбор дисковой системы для сервера.**

Выбор дисковой системы зависит от предъявляемых к серверу задач. Определитесь, что важнее для сервера - быстрая скорость поиска данных, возможность

за короткое время обработать большое количество одновременных запросов или объем носителей.

Задание выполняется по вариантам (Приложение 2), в качестве варианта выберите определённую дисковую систему (указав ее «мышкой») и ее объем - выбрав его из вниз спадающего списка, согласно индивидуального задания, а также количество таких систем (передвинув движок вправо на то количество которое вам требуется) в зависимости от решаемой задачи сервером:

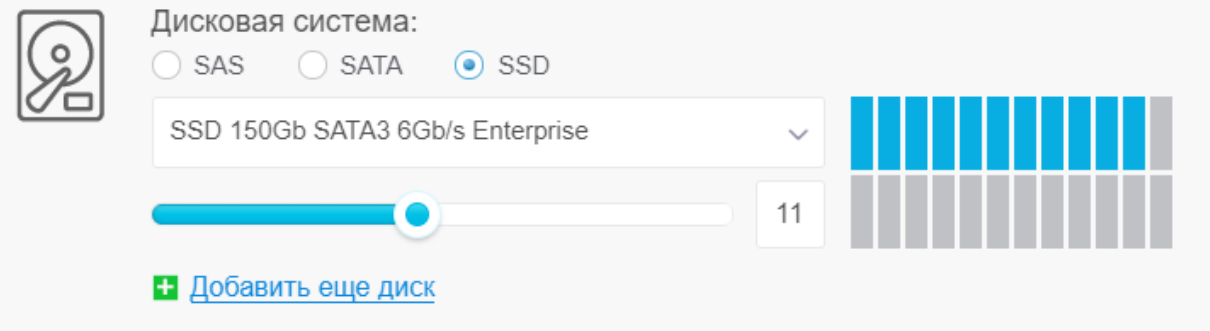

## **1. SAS - варианты**

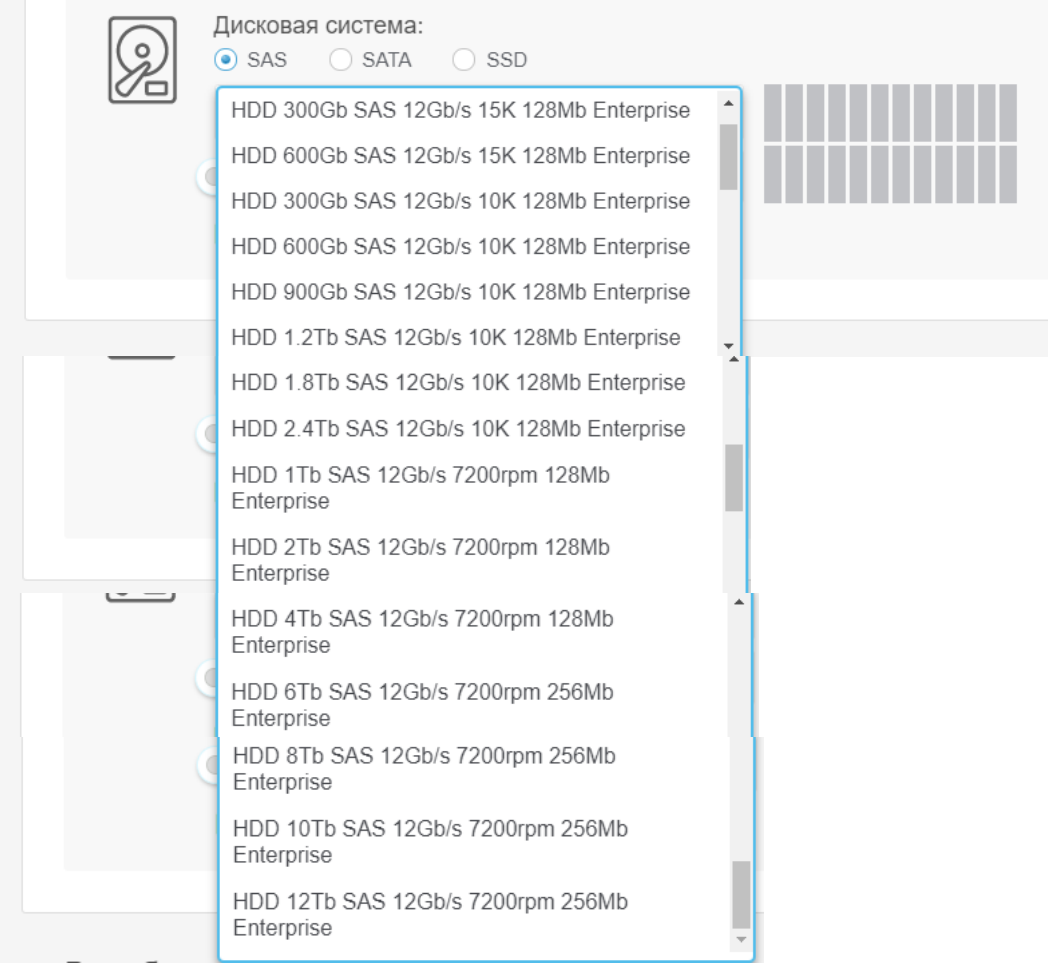

## 2. **SATA - варианты** Дисковая система: SAS  $\odot$  SATA  $\bigcirc$  SSD HDD 1Tb SATA3 6Gb/s 7.2K 128Mb Enterprise HDD 2Tb SATA3 6Gb/s 7.2K 128Mb Enterprise HDD 3Tb SATA3 6Gb/s 7.2K 128Mb Enterprise HDD 4Tb SATA3 6Gb/s 7.2K 128Mb Enterprise HDD 6Tb SATA3 6Gb/s 7.2K 128Mb Enterprise HDD 8Tb SATA3 6Gb/s 7.2K 256Mb Enterprise HDD 10Tb SATA3 6Gb/s 7.2K 256Mb Enterprise HDD 12Tb SATA3 6Gb/s 7.2K 256Mb Enterprise

## **3. SSD - варианты** Дисковая система: SAS  $)$  SATA  $\odot$  SSD Выберите диски... SSD 100Gb SATA3 6Gb/s Enterprise SSD 150Gb SATA3 6Gb/s Enterprise SSD 200Gb SATA3 6Gb/s Enterprise SSD 240Gb SATA3 6Gb/s Enterprise SSD 400Gb SATA3 6Gb/s Enterprise SSD 480Gb SATA3 6Gb/s Enterprise SSD 800Gb SATA3 6Gb/s Enterprise SSD 960Gb SATA3 6Gb/s Enterprise SSD 1.2Tb SATA3 6Gb/s Enterprise SSD 1.6Tb SATA3 6Gb/s Enterprise SSD 1.92Tb SATA3 6Gb/s Enterprise

#### **Задание 2.9 Выбор сетевого интерфейса.**

Задание выполняется по вариантам (Приложение 2), в качестве варианта выберите сетевой интерфейс по его скорости (1Gbits/s или 10Gbits/s ) и установите движком их количество, в зависимости от решаемой задачи сервером согласно индивидуального задания.

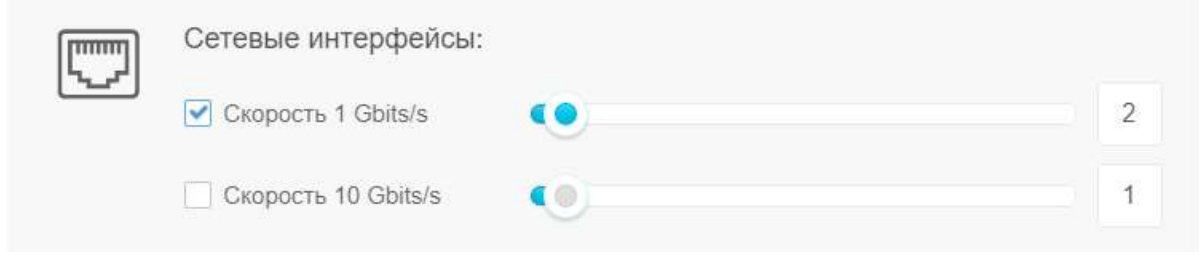

#### **Задание 2.10 Блоки питания:**

Для обеспечения бесперебойности работы рекомендуем применять сервер, в котором предусмотрена возможность установить **резервный блок питания**, желательно чтобы **сервер поддерживал "горячую" замену дисков**. Все вышеизложенное позволит заменять отказавшие компоненты без остановки системы.

Задание выполняется по вариантам (Приложение 2), в качестве варианта выберите тип блока питания из двух вариантов

Без горячей замены (NON-HOT PLUG) С горячей заменой (HOT PLUG)

А также выберите мощность блока питания и их количество устанавливаемого в зависимости от решаемой задачи сервером согласно индивидуального задания.

Выбор мощности блока питания от 400W до 2000W осуществляется из выпадающего списка, а количество выбирается из 1 или 2:

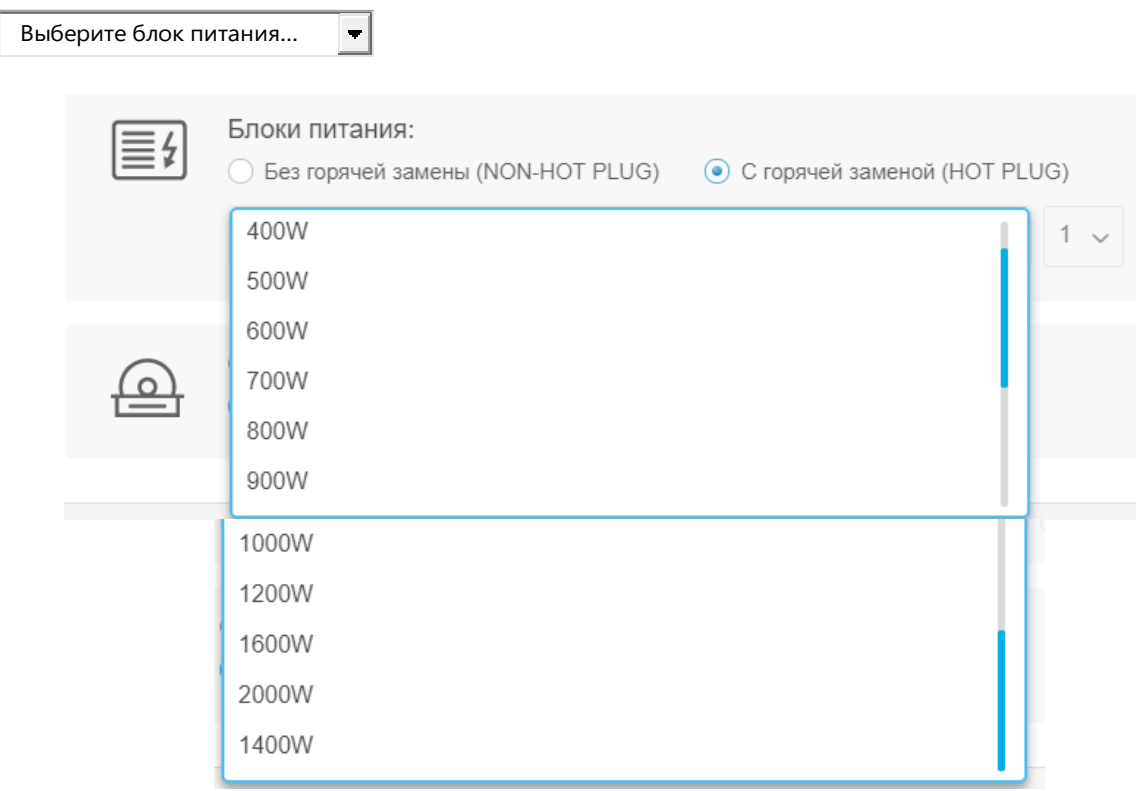

#### **Задание 2.11 Оптический привод (DVD-RW)**

Наличие оптического привода оправдывается возможностью использования для установки операционной системы и драйверов, а также дополнительного программного обеспечения, и самое главное для резервирования системных настроек и самой системы.

Задание выполняется по вариантам (Приложение 2), в качестве варианта выберите из двух вариантов:

- Не устанавливать
- Установить

В результате выполненных последовательно шагов формируется набор характеристик соответствующей заданной конфигурации будущего сервера:

### **Ваш будущий сервер:**

- Процессор: Intel® Xeon® E5-2600 v4
- 
- 
- Задача сервера: не выбрано<br>• Оперативная память: 8GB DDR4 8GB DDR4 2400MHz ECC Registered DIMM
- Платформа: hp
- Дисковая система:
- HDD 600Gb SAS 12Gb/s 15K 128Mb Enterprise -4 шт. Операционная система: windows

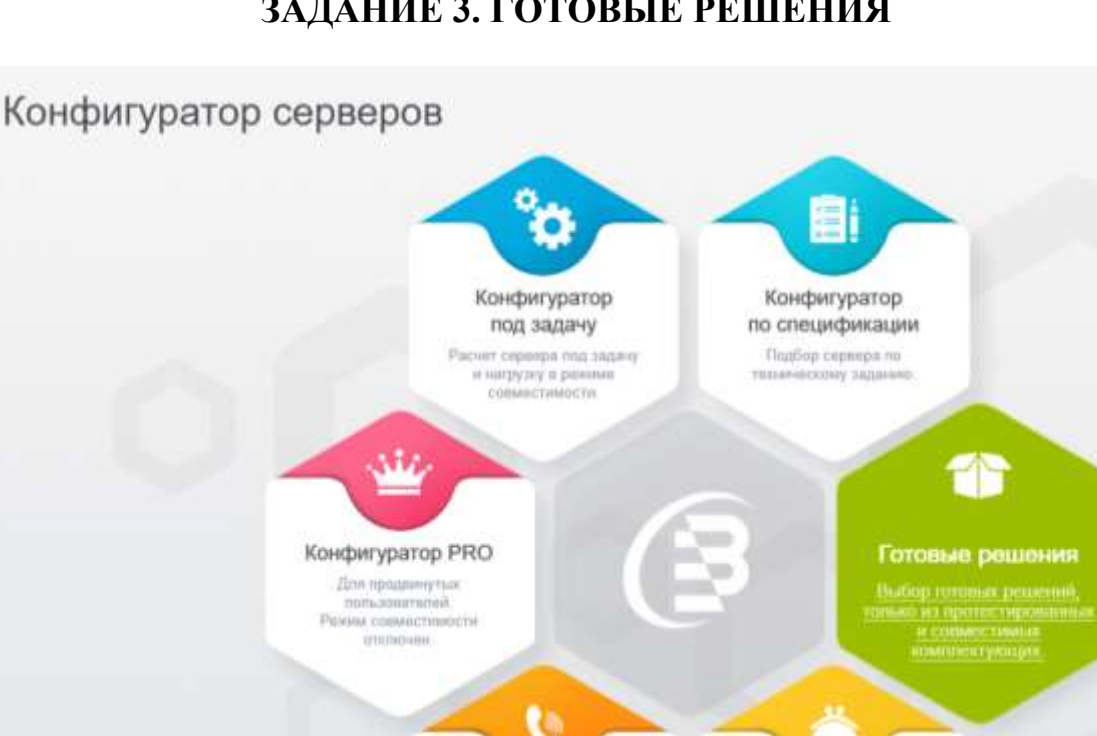

## **ЗАДАНИЕ 3. ГОТОВЫЕ РЕШЕНИЯ**

На рынке серверного оборудования сегодня достаточно большое количество предложений. Ниже представлены основные фирмы, существующие на рынке с вариантами конфигураций серверов.

Сконфигурируйте

мне сервер

Подберны конфигурацию.<br>Род Виши требований и saamin.

Запрос спец. цены

Подберем нуюную конфигурацию, тод Ваши<br>требования и задачи

**Задание 3.1** Вам предлагается **рассмотреть несколько вариантов** оборудования различных фирм (**не менее 3х**) под свои варианты задач (**Задания 1 и Задания 2**), решаемых сервером.

В качестве отчета, вы должны выбрать конкретную модель (щелкнув на нее «мышью»), в результате откроется окно с описанием этой модели, это описание и должно быть представлено в отчете в виде скриншотов.

## Например: Сервер BRIGO TS-E34NH-S 201805S 1 to CPO intelligen ED 1233A, 3.5GHz, Accent? apto STATES AND STRATE CORP. 2 APR 4 HOURS IN 2002DE, SATAS AGAIN, 7 DC 23x7 and AVAILT D' par HP / bat the o mod was eatly automal limit to throbe hable sites, se it tel board Starts in this board down substitute a painting of the last and president countries. all mids challed \$3.6 kindates Rog Haway 2010/01  $105.404 1 - 4$ CLOSING HER a crecia  $CD$   $D$ **P** û ......

## Описание Сервер BRIGO TS-E34NH-S 201805S

Серверный корпус Midi-Tower, 4x3.5" HDD no hot-swap, 2x5.25" / Super Quiet Серверная плата Single s1151, C236, 4xDIMMs DDR4, 8xSATA3, M.2 PCI-E, 2x1GbE i350 Процессор CPU Intel Xeon E3-1230v6, 3.50GHz, 4C/8T 8M, 72W Оперативная память  $16Gb(1x16)$  DDR4 2400 ЕСС Интегрированный рейд SATA3 software RAID 0, 1, 5, 10 for Windows **Твердотельные накопители SSD 1x 200Gb SATA3 6Gbi/s, 550/300 Mб/с, 85k/43k IOPS. 3.6PB** Жесткие диски HDD 2x 2Tb, SATA3, 6Gbi/s, 7.2K, 128Mb **Сеть**  $2x$  1 Gbit/s сетевых порта  $(2x \text{ RJ} - 45)$ Удалённое управление IPMI 2.0 + KVM с выделенным LAN портом RJ-45 Форм-фактор MidiTower Блок питания 300W 80+Gold Оптический привод DVD-RW Услуги Сборка/Настройка/Тестирование/Гарантия 3 года 9ч/5д

Универсальный, однопроцессорный сервер 201805S в напольном исполнение. Сервер 201805S построен с использованием 4-ядерного процессора серии Intel Xeon E3-1200v5/6, на базе архитектуры и чипсета Intel C236. Отличительной особенностью сервера 201805S является возможность расширения дисковой подсистемы до 4-х HDD 3.5/2.5" SAS/SATA или SSD, и оперативной памяти частотой DDR4-2400 расширением до 64Gb максимального объема. Отказоустойчивость и быстродействие работы сервера 201805S обеспечивается применением твердотельных накопителей и жестких дисков корпоративного класса. Надежность данного сервера обусловлена использованием серверных компонентов и комплектующих: памяти с коррекцией ошибок (ЕСС), эффективной системы охлаждения, и встроенным функциями удаленного управления, мониторинга и диагностики.

#### **Примеры готовых решений**

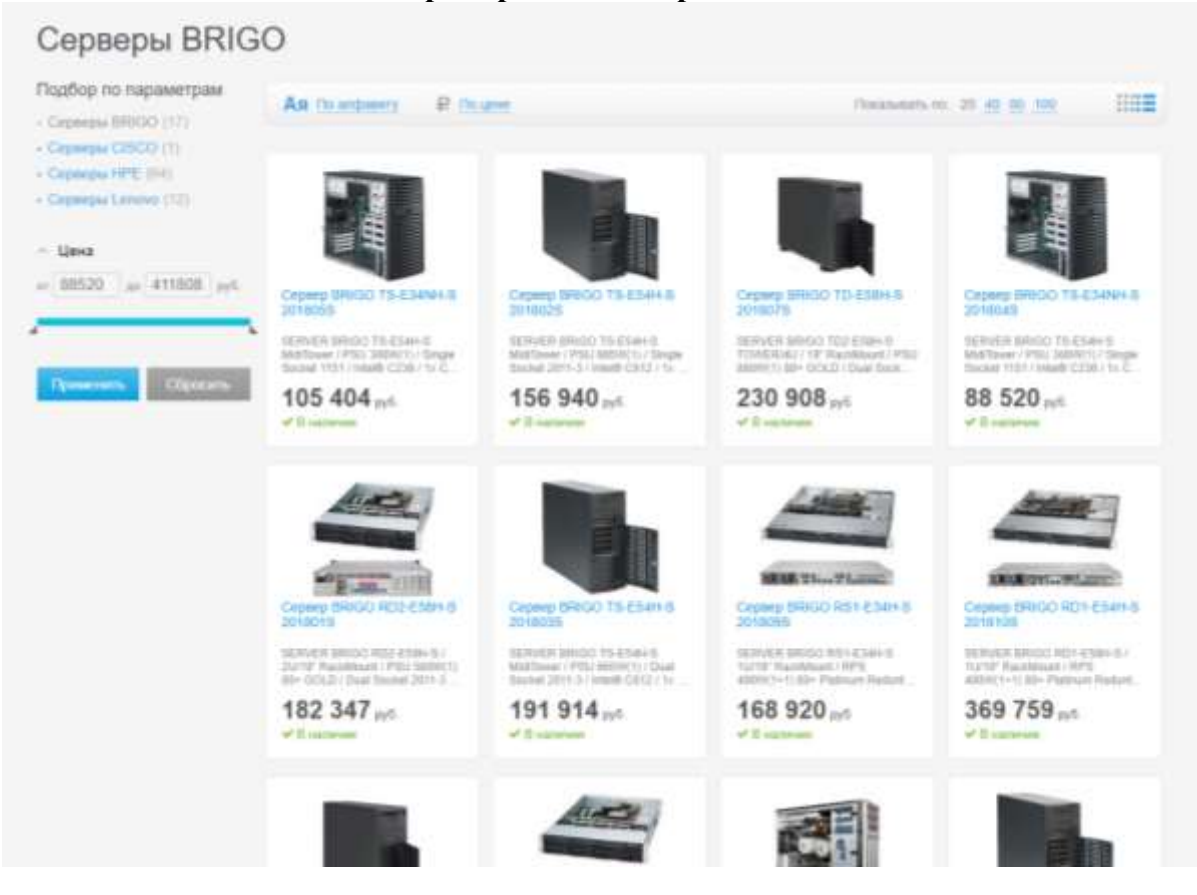

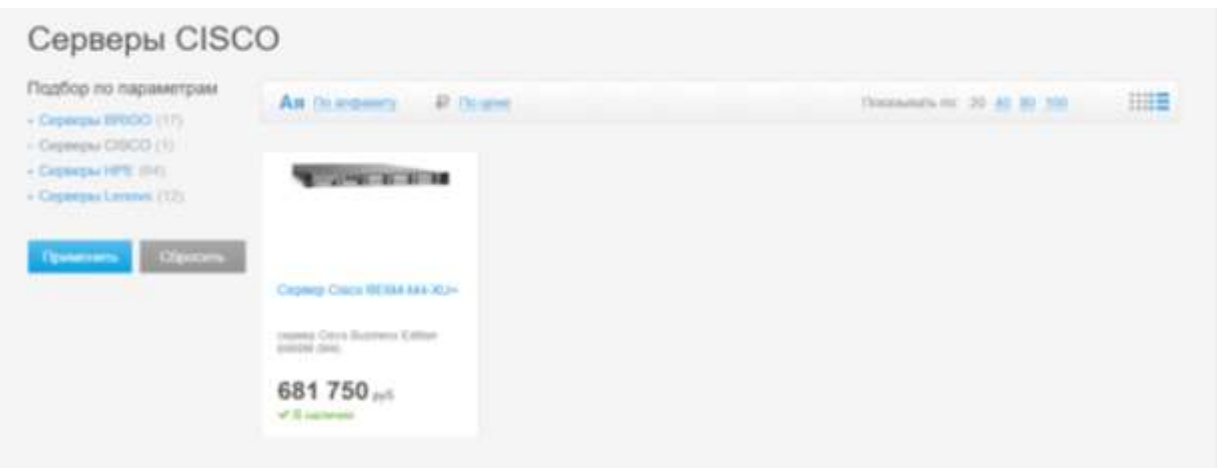

Американская компания Cisco признанный мировой лидер по производству компьютерного оборудования. Серверы этого производителя пользуются большой популярностью, поскольку эффективно решают сервисные задачи.

Семейство серверов Cisco подразделяется на несколько категорий:

 стоечные серверы UCS серии С — позволяют решать сложные задачи путем регулирования имеющихся в наличии ресурсов;

 блейд-серверы UCS серии B — имеют гибкую масштабируемую архитектуру;

- блейд-серверы UCS серии Е для маршрутизаторов ISR;
- серверы хранилищ данных UCS серии S;
- другое оборудование.

Компания Brigo предлагает купить сервер Циско. Вы сможете выбрать технику с необходимыми параметрами, в зависимости от характера задач, которые предстоит решать компьютерному оборудованию.

Покупка сервера Cisco сопровождается официальной гарантией и комплектом документов. Интернет-магазин предлагает помощь в подключении и настройке оборудования, бесплатную доставку по Москве (в пределах МКАД), отправку покупки по России или возможность забрать товар самостоятельно.

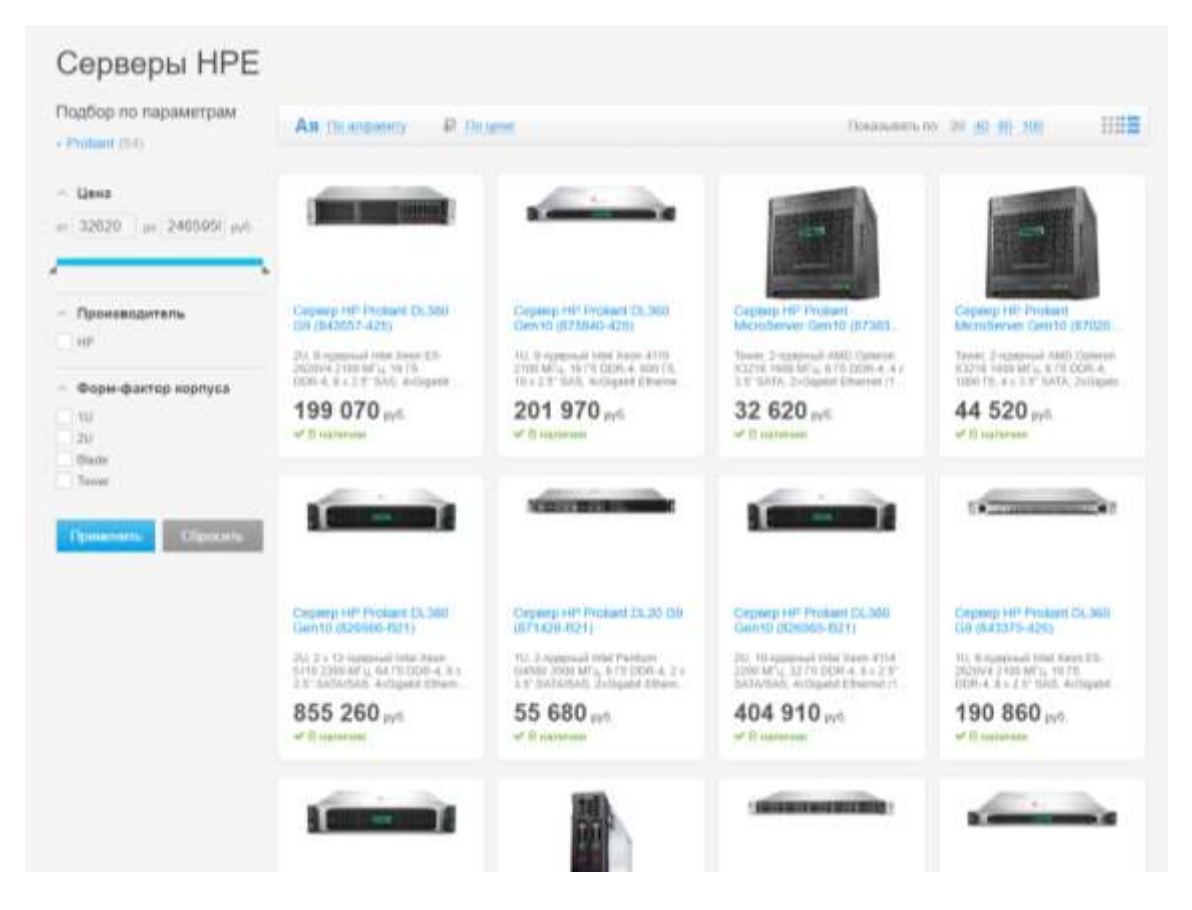

Hewlett-Packard Enterprise — американская компания, ведущий производитель компьютерного оборудования для корпоративных клиентов. Среди продукции бренда представлены серверы, системы хранения данных и другое оборудование. Сервер HPE мощная система, которая способна решать любые задачи.

Компания производит серверное оборудование нескольких серий, среди которых:

 сервер Hewlett-Packard Enterprise серии Proliant — наиболее востребованная и распространенная линейка серверного оборудования в производственной гамме компании;

• серверы серии Integrity — используются для решения задач виртуализации, применяются в мультиоперационных

Купить серверы HPE в России вы можете в компании Brigo. Среди представленной в каталоге продукции компании Hewlett-Packard Enterprise вы можете найти серверы Proliant — одно из самых популярных в мире серверных решений. Цена серверов HPE зависит от вычислительной мощности. Стоимость оборудования в интернет-магазине оптимальна и выгодна. Мы гарантируем вам помощь в выборе компьютерной техники в зависимости от поставленных задач, доставку покупки (бесплатно по Москве) и профессиональные консультации.

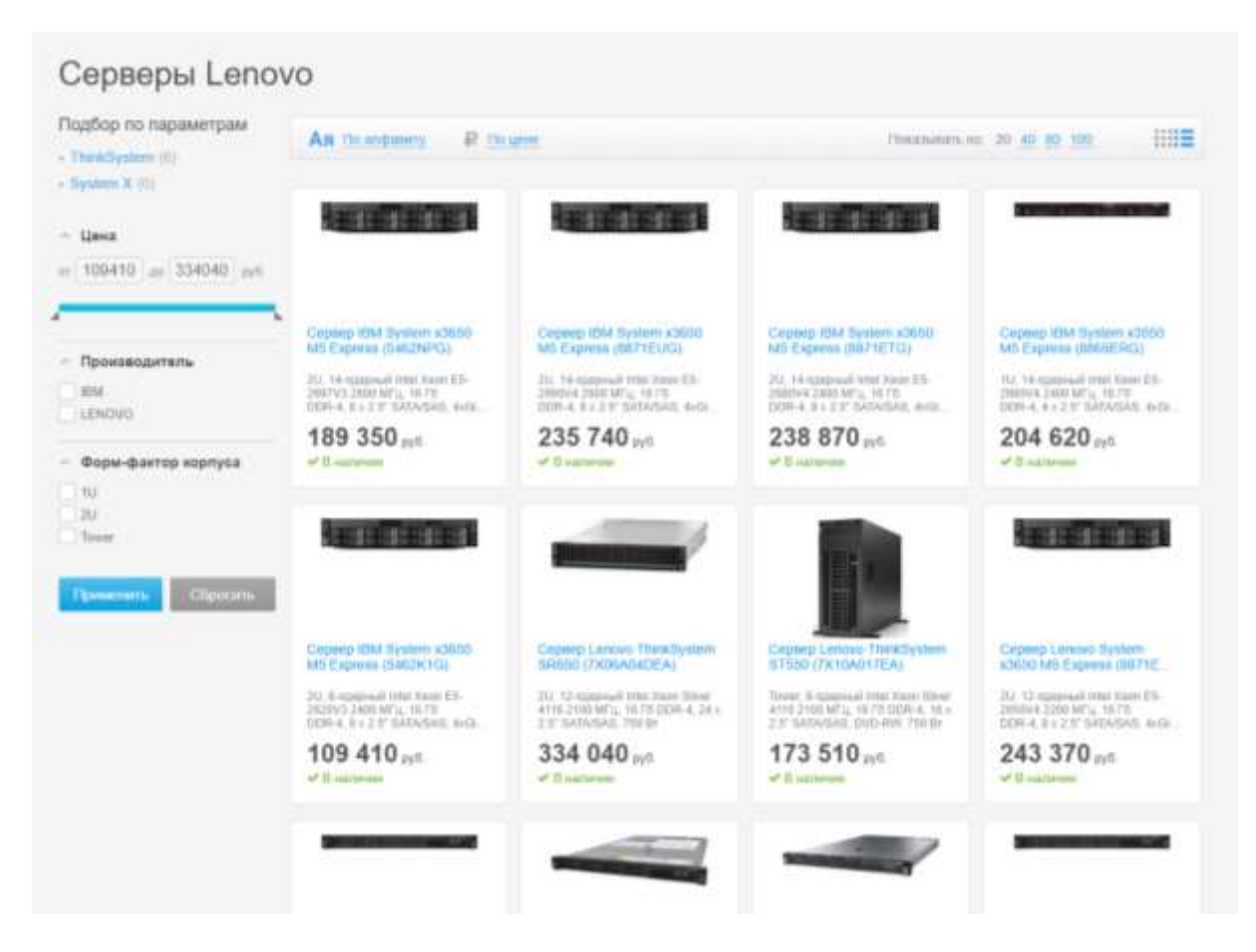

Lenovo — китайская компания, один из крупнейших производителей компьютерного оборудования в мире. Компания активно использует наработки американского IT-гиганта IBM в сфере производства компьютерной техники, в том числе и серверов. Серверное оборудование Lenovo пользуется широким спросом во всем мире, что свидетельствует о высокой производительности и надежности продукции.

Серверы Леново подразделяются на разновидности:

- стоечные серверы;
- напольные системы;
- блейд-серверы;
- серверы высокой плотности.

Что касается модельного ряда, то компания выпускает следующие линейки: System X, ThinkSystem, Flex System и другие.

Интернет-магазин Brigo предлагает вам купить серверы. Каталог оборудования содержит модели разных серий и комплектация. Наши технические специалисты помогут выбрать сервер Lenovo с нужными параметрами.

Цена серверов Леново зависит от вычислительной мощности. Обращайтесь в нашу компанию, чтобы выгодно купить компьютерное оборудование. Мы обеспечим доставку вашей покупки по Москве или отправим оборудование в другой город, также возможен самовывоз.

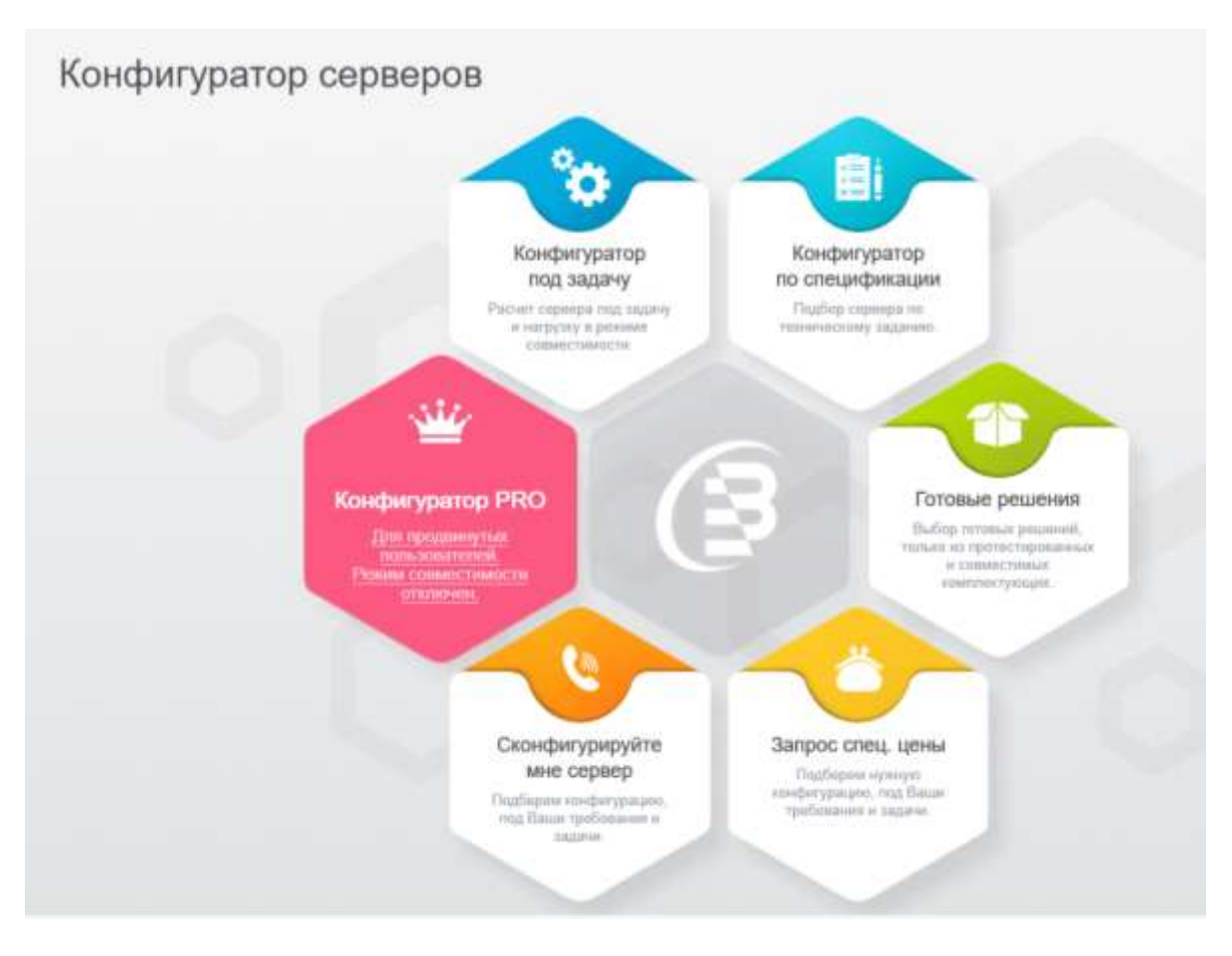

## **ЗАДАНИЕ 4. КОНФИГУРАТОР PRO**

**Задание 4.1** Подбор серверных комплектующих.

По шагам проходя по пунктам комплектующих подберите оборудование, наиболее оптимально соответствующее вашему индивидуальному заданию №2.

В отличии от предыдущих заданий, в этом, рассматривается дополнительно экономическая составляющая, что является не маловажным фактором приобретения оборудования для конкретного пользователя.

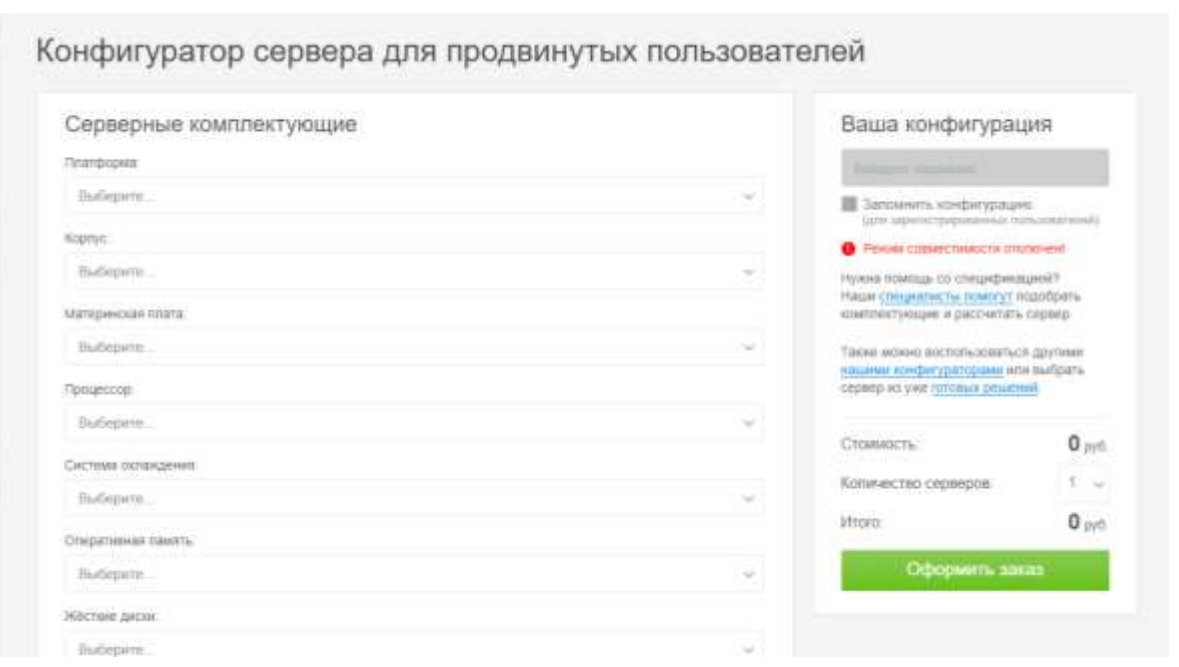

В качестве отчета вы представляете собранную конфигурацию в виде скриншота по подобранным комплектующим и их ценовой составляющей.

Например:

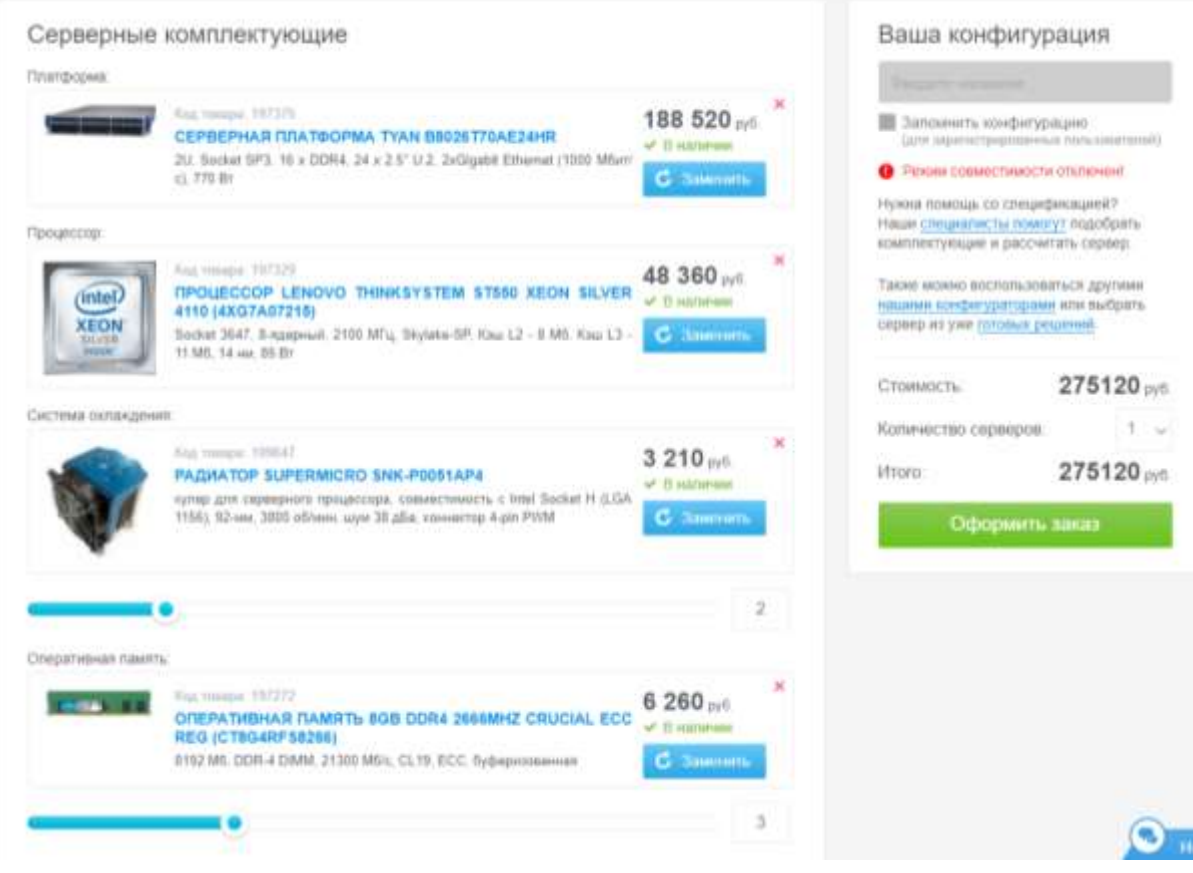

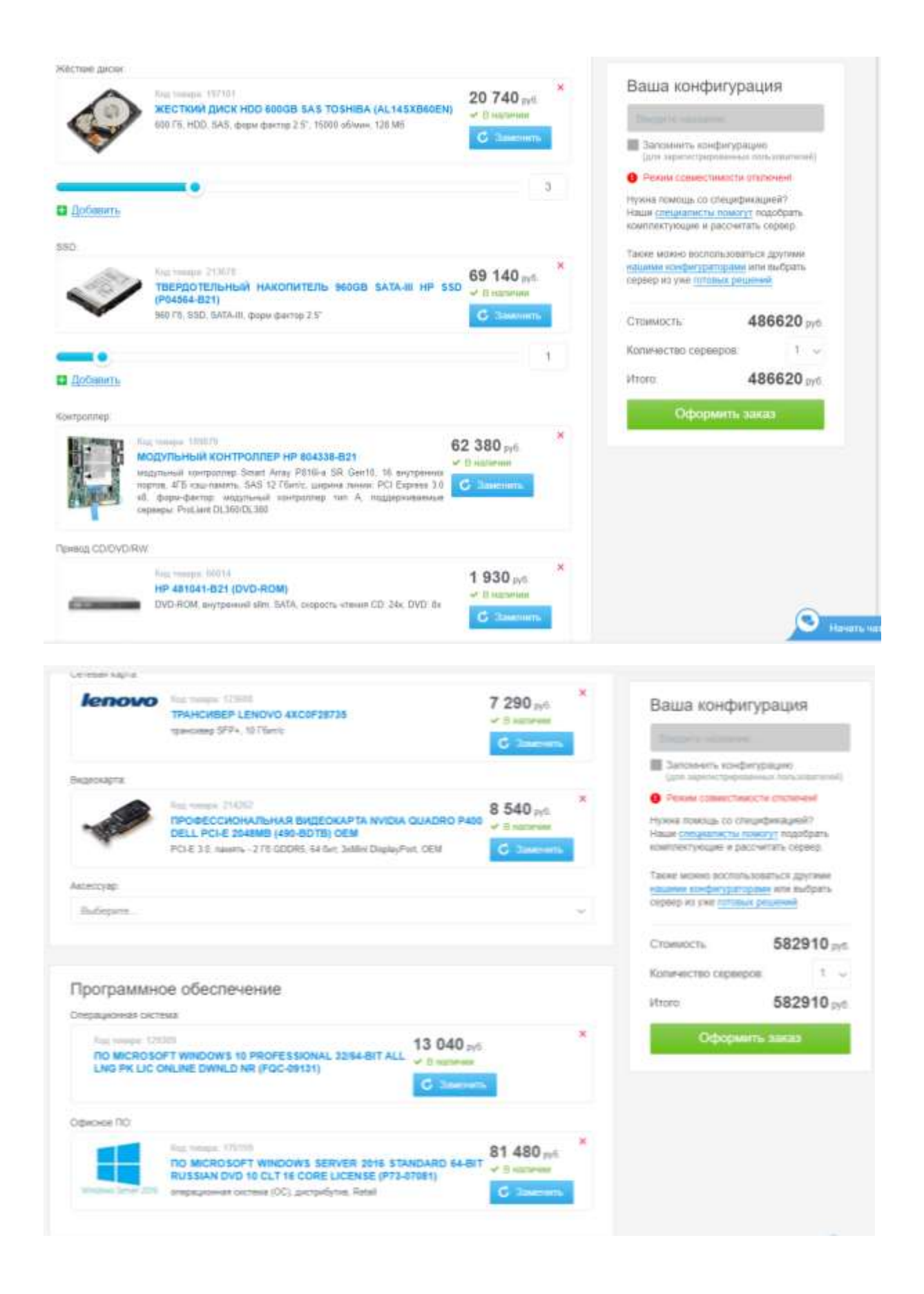

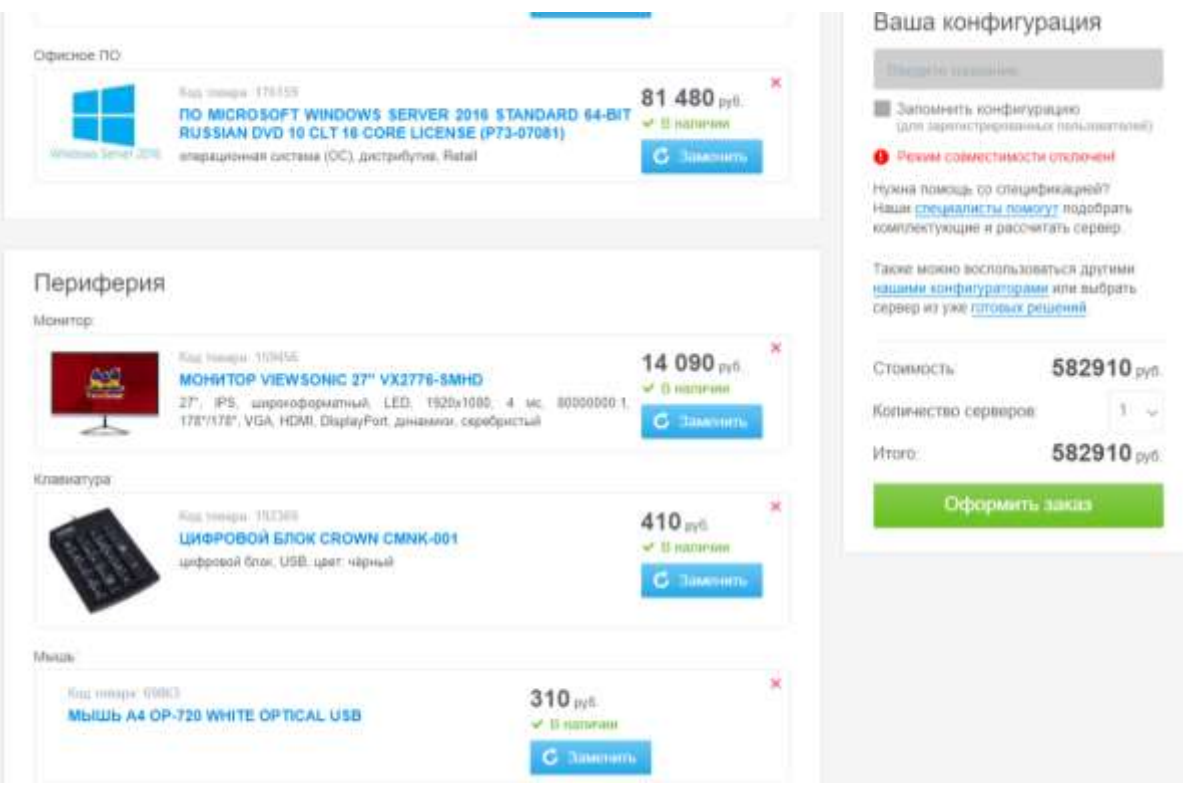

Все комплектующие убираются на 4х скриншотах. Скриншоты должны быть обрезаны как в примере.

## **КОНФИГУРИРОВАНИЕ ПОД ЗАКАЗ**

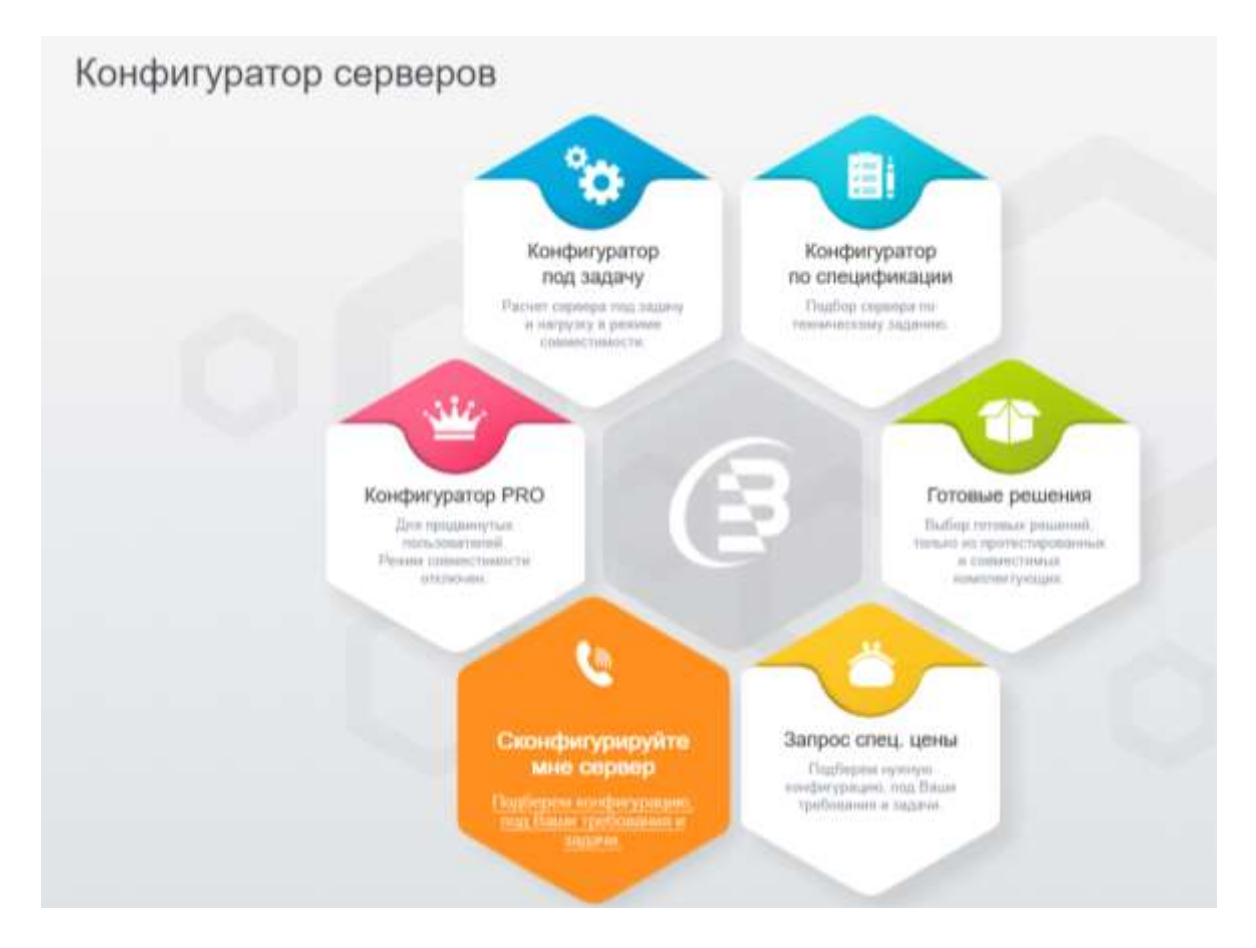

**Справочно**: При необходимости пользователь может обратиться к специалистам, которые помогут в подборе комплектующих и отследят за совместимостью подбираемого оборудования. Для этого пользователь заполняет Запрос сервера, все дальнейшие шаги согласуются со специалистами.

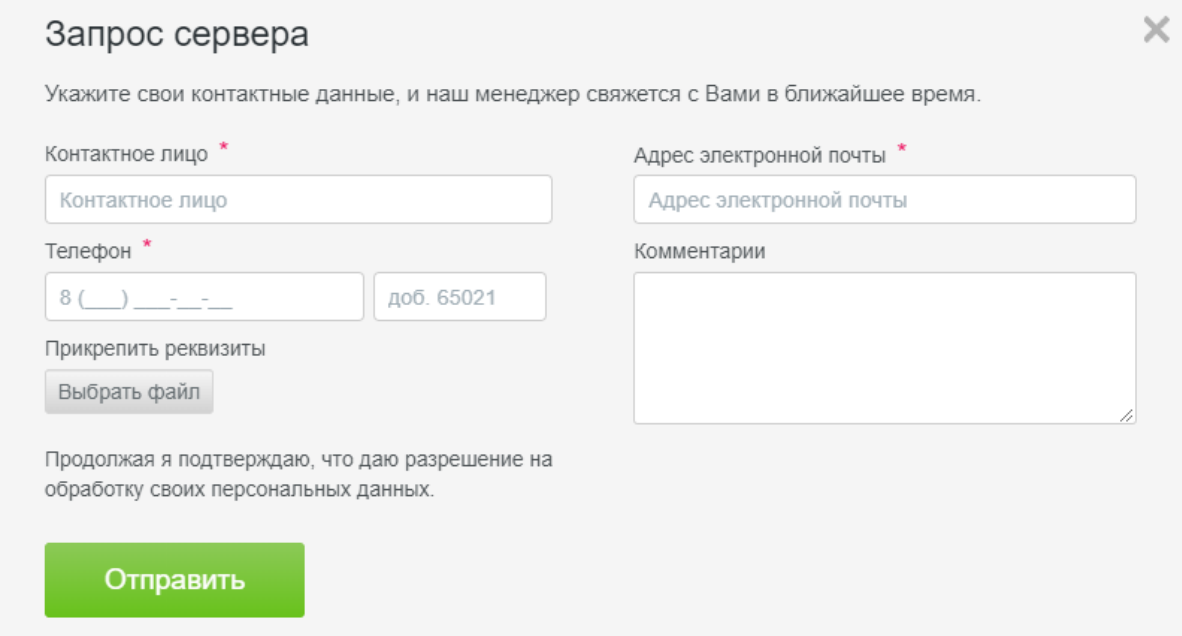

В нашей работе мы этот раздел не рассматриваем

## **ЗАКЛЮЧЕНИЕ**

Представленный материал в методическом пособии «Теория и практические задания по теме «Конфигурирование серверов» позволяет будущим специалистам овладеть необходимым инструментарием компьютерных технологий, таким как:

в данном случае сервера, через определение его характеристик под определенный набор задач;

- освоить технологию определения конфигурации и отработать алгоритмы работы с сайтом-конфигуратором;
- освоить цифровые технологии работы с информацией в профессиональной плоскости;

Широкое использование цифровых технологий в сфере профессионального обучения требует тщательной проработки алгоритмов их использования.

Данное методическое пособие является частью большой работы по внедрению такого типа технологий в образовательный процесс.

## **СПИСОК ИСТОЧНИКОВ**

- 1. Бабушкин М., Коростелев В. Как правильно организовать свой Web-сервер. // Мир Internet. - 2009.
- 2. Ваграменко Я. А., Компьютерные сети: отечественные и зарубежные. -М. 2010.
- 3. Гусев В. И., Лукасевич И. Я. Имитационное моделированиеи деловые игры на персональном компьютере. М.: Экономическое образование, 2011.
- 4. Компьютерные системы и сети: Учеб.пособие/ В.П.Косарев и др./Под ред. В.П.Косарева и Л.В.Еремина-М.:Финансы и статистика,2013.
- 5. Крук Б.И., Попантонопуло В.Н., Шувалов В.П. Телекоммуникационные системы и сети. Т1:учеб.пособие/изд.2-е, испр. и доп. -Новосибирск: Сиб.предприятие «Наука» РАН, 2009.
- 6. Мизин И.А., Богатырев В.А.,Кулешов А.П. Сети, коммуникации пакетов/Под ред.В.С.Семенихина-М.:Радиосвязь, 2011.
- 7. Шварц М.Сети связи:протоколы, моделирование и анализ:в 2-х ч., ч.II: Пер.с англ.-М.:Наука-Гл.ред.физ.-мат.лит.,2018.
- 8. Сайт компании Brigo Раздел Конфигуратор серверов.
- URL: [https://brigo.ru/configurator\\_server/](https://brigo.ru/configurator_server/)

### ПРИЛОЖЕНИЕ 1

| Вариант | Задачи         | Нагрузка   | Тип            | Плат-          | OC  | <b>CPU</b> | <b>RAM</b> | Варианты индивидуальных задании для конфигурирования сервера по заданию 1:<br>Лисковая | Кол-во |
|---------|----------------|------------|----------------|----------------|-----|------------|------------|----------------------------------------------------------------------------------------|--------|
|         | сервера        |            | Корпуса        | форма          |     |            |            | система                                                                                |        |
| 1.      | 1              | <40        | 1              | 1              | Без | E5-2600 v4 | 16         | SAS/SSD                                                                                | 4/1    |
| 2.      | $\overline{2}$ | < 60       | $\overline{2}$ | $\overline{2}$ | Win | E3-1200 v6 | 32         | <b>SATA/SSD</b>                                                                        | 6/1    |
| 3.      | 3              | <80        | $\mathbf{1}$   | 3              | Lin | E5-1600 v4 | 64         | SAS/SSD                                                                                | 6/2    |
| 4.      | $\overline{4}$ | < 100      | $\overline{2}$ | $\overline{4}$ | Без | E5-2600 v4 | 64         | <b>SATA/SSD</b>                                                                        | 10/4   |
| 5.      | 5              | $<$ 40     | $\mathbf{1}$   | 5              | Win | E3-1200 v6 | 16         | SAS/SSD                                                                                | 2/1    |
| 6.      | 6              | < 60       | $\overline{2}$ | 6              | Lin | E5-1600 v4 | 32         | <b>SATA/SSD</b>                                                                        | 4/1    |
| 7.      | $\overline{7}$ | < 80       | $\mathbf{1}$   | $\mathbf{1}$   | Без | E5-2600 v4 | 128        | SAS/SSD                                                                                | 6/1    |
| 8.      | 8              | $<$ 100    | $\overline{2}$ | $\overline{2}$ | Win | E3-1200 v6 | 512        | <b>SATA/SSD</b>                                                                        | 8/3    |
| 9.      | $\mathbf{1}$   | <40        | $\mathbf{1}$   | 3              | Lin | E5-1600 v4 | 16         | SAS/SSD                                                                                | 4/1    |
| 10.     | $\overline{2}$ | < 60       | $\overline{2}$ | $\overline{4}$ | Без | E5-2600 v4 | 32         | <b>SATA/SSD</b>                                                                        | 6/1    |
| 11.     | $\overline{3}$ | $< \!\!80$ | $\mathbf{1}$   | 5              | Win | E3-1200 v6 | 64         | SAS/SSD                                                                                | 6/2    |
| 12.     | $\overline{4}$ | $<$ 100    | $\overline{2}$ | 6              | Lin | E5-1600 v4 | 64         | <b>SATA/SSD</b>                                                                        | 10/4   |
| 13.     | 5              | <40        | $\mathbf{1}$   | $\mathbf{1}$   | Без | E5-2600 v4 | 16         | SAS/SSD                                                                                | 2/1    |
| 14.     | 6              | < 60       | $\overline{2}$ | $\overline{2}$ | Win | E3-1200 v6 | 32         | <b>SATA/SSD</b>                                                                        | 4/1    |
| 15.     | 7              | < 80       | $\mathbf{1}$   | 3              | Lin | E5-1600 v4 | 128        | SAS/SSD                                                                                | 6/1    |
| 16.     | 8              | < 100      | $\overline{2}$ | 4              | Без | E5-2600 v4 | 512        | <b>SATA/SSD</b>                                                                        | 8/3    |
| 17.     | 1              | <40        | $\mathbf{1}$   | 5              | Win | E3-1200 v6 | 16         | SAS/SSD                                                                                | 4/1    |
| 18.     | $\overline{2}$ | $<$ 60     | $\mathbf{2}$   | 6              | Lin | E5-1600 v4 | 32         | <b>SATA/SSD</b>                                                                        | 6/1    |
| 19.     | 3              | $< \!\!80$ | $\mathbf{1}$   | $\mathbf{1}$   | Без | E5-2600 v4 | 64         | SAS/SSD                                                                                | 6/2    |
| 20.     | $\overline{4}$ | $<$ 100    | $\overline{2}$ | $\overline{2}$ | Win | E3-1200 v6 | 64         | <b>SATA/SSD</b>                                                                        | 10/4   |
| 21.     | 5              | $<$ 40     | $\mathbf{1}$   | 3              | Lin | E5-1600 v4 | 16         | SAS/SSD                                                                                | 2/1    |
| 22.     | 6              | <60        | $\overline{2}$ | $\overline{4}$ | Без | E5-2600 v4 | 32         | <b>SATA/SSD</b>                                                                        | 4/1    |
| 23.     | $\overline{7}$ | < 80       | $\mathbf{1}$   | 5              | Win | E3-1200 v6 | 128        | SAS/SSD                                                                                | 6/1    |
| 24.     | 8              | $<$ 100    | $\overline{2}$ | 6              | Lin | E5-1600 v4 | 512        | <b>SATA/SSD</b>                                                                        | 8/3    |
| 25.     | $\mathbf{1}$   | < 60       | $\mathbf{1}$   | $\mathbf{1}$   | Без | E5-2600 v4 | 16         | SAS/SSD                                                                                | 2/1    |

Banuaury i ununununyau ut w 20 roum ung kouduryaunopeutus coppens no 30 roumo 1.

## ПРИЛОЖЕНИЕ 2

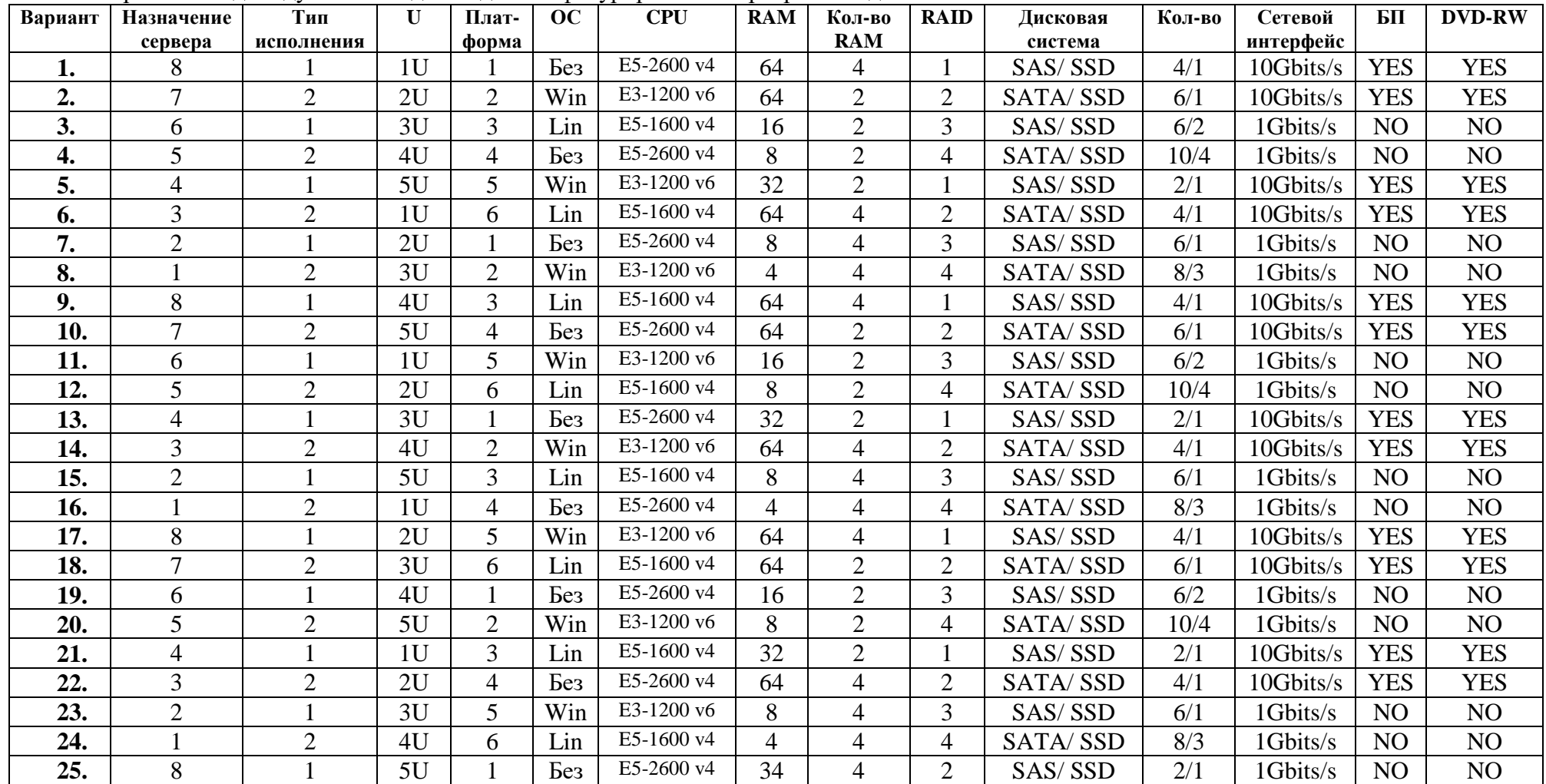

Варианты индивидуальных заданий для конфигурирования сервера по Заданию 2:

**Приложение 3.**

#### **ПОДХОДЫ К ОЦЕНИВАНИЮ РЕЗУЛЬТАТОВ ОСВОЕНИЯ КОМПЕТЕНЦИЙ**

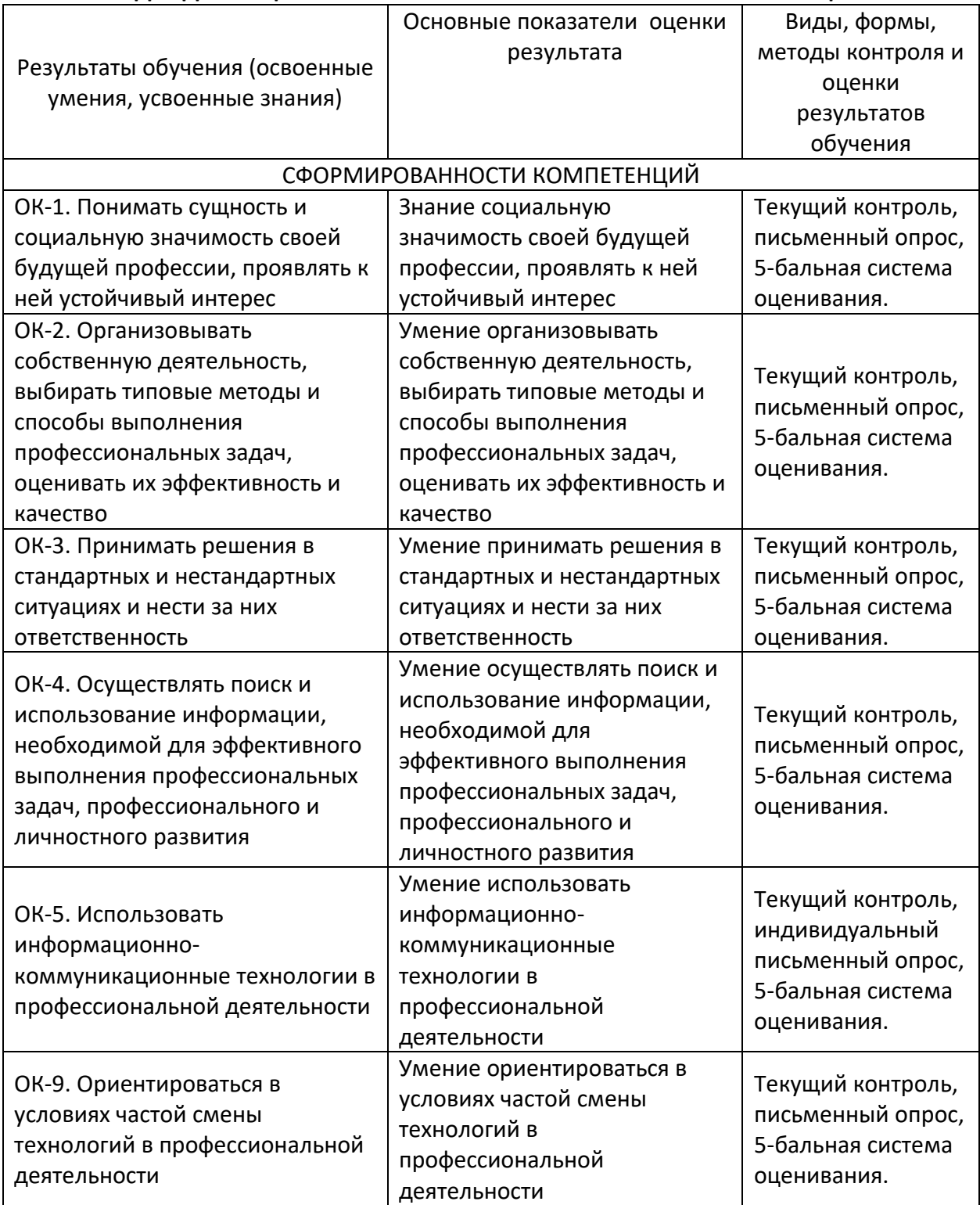

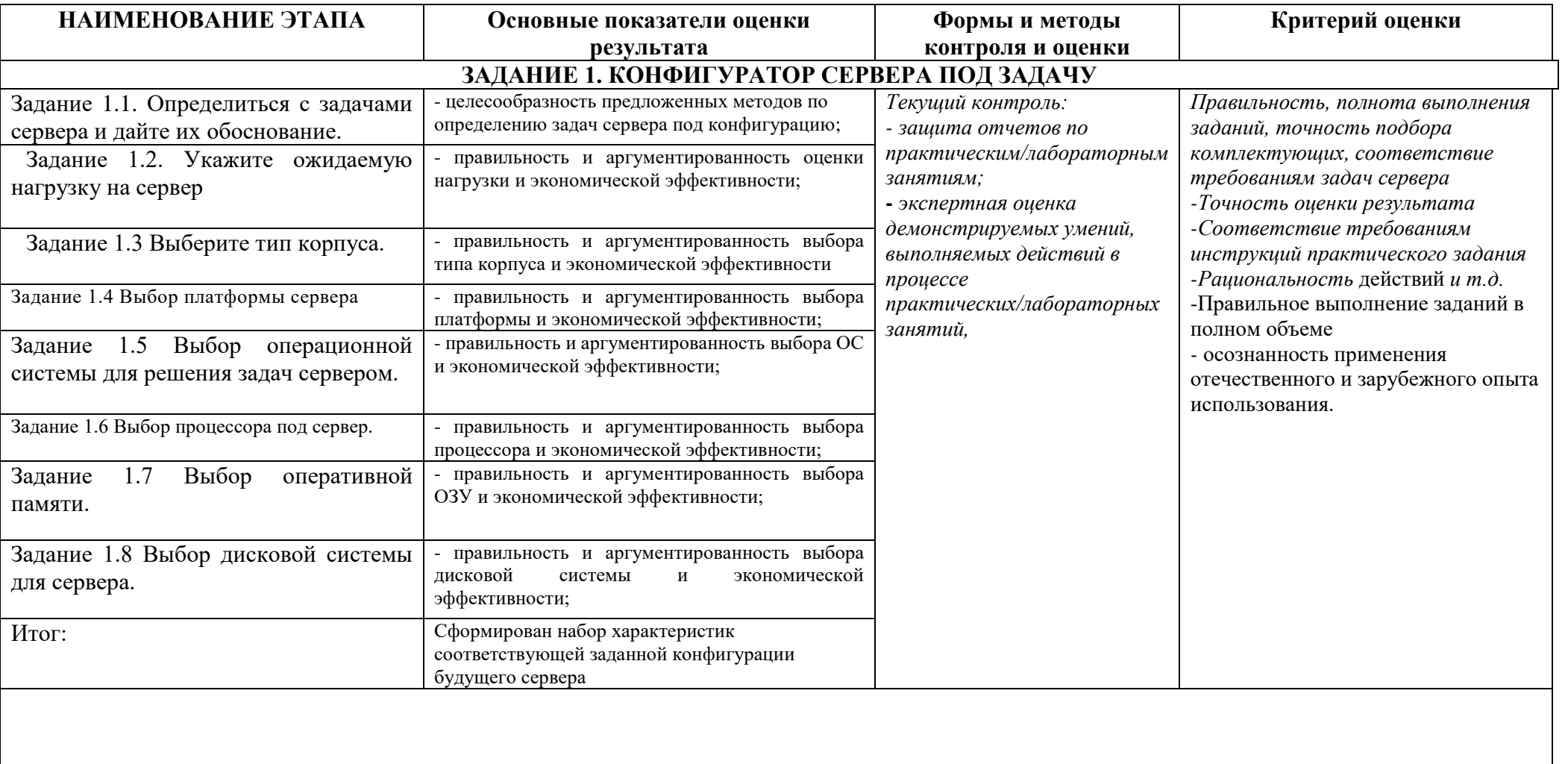

## Оценивание заданий практической работы

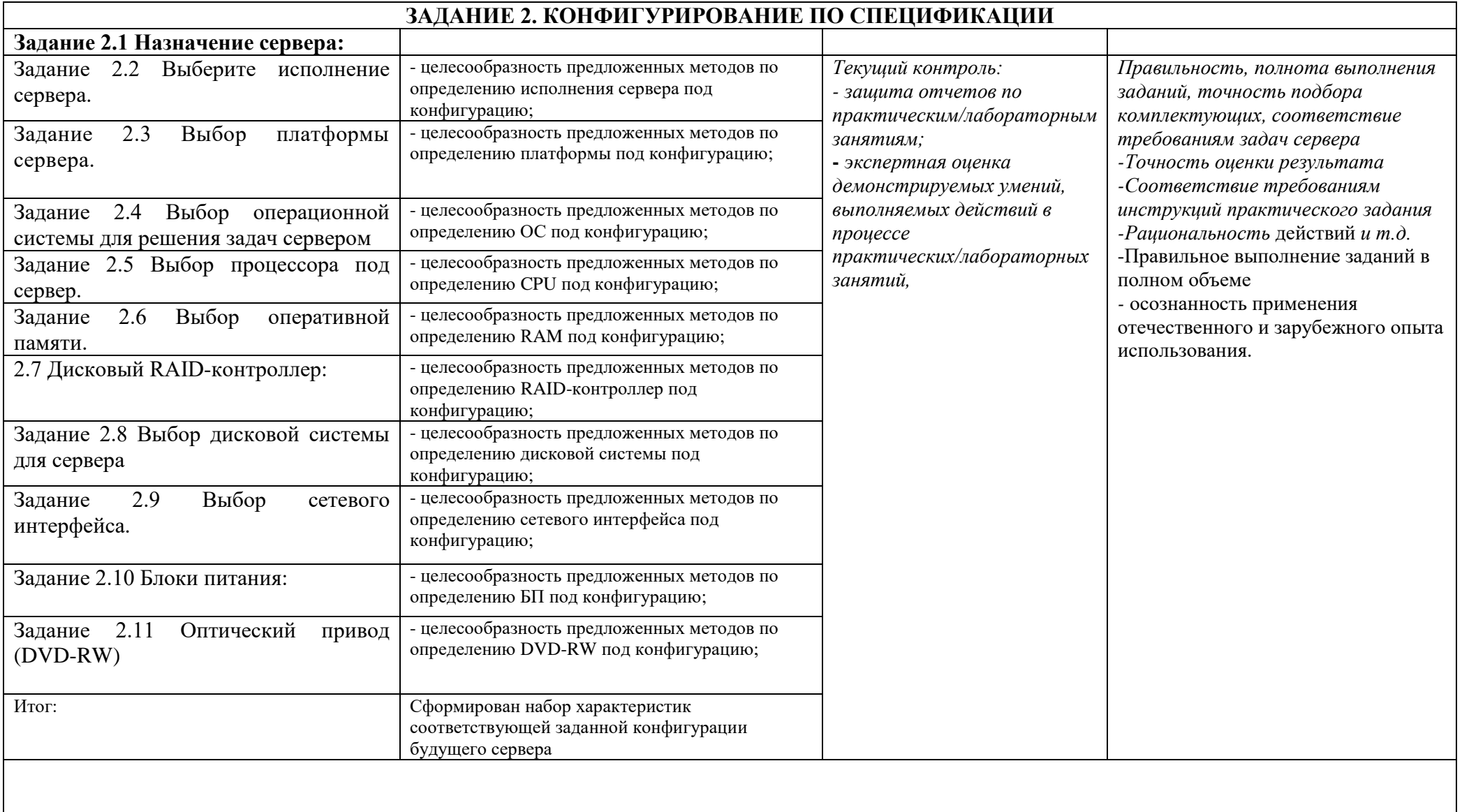

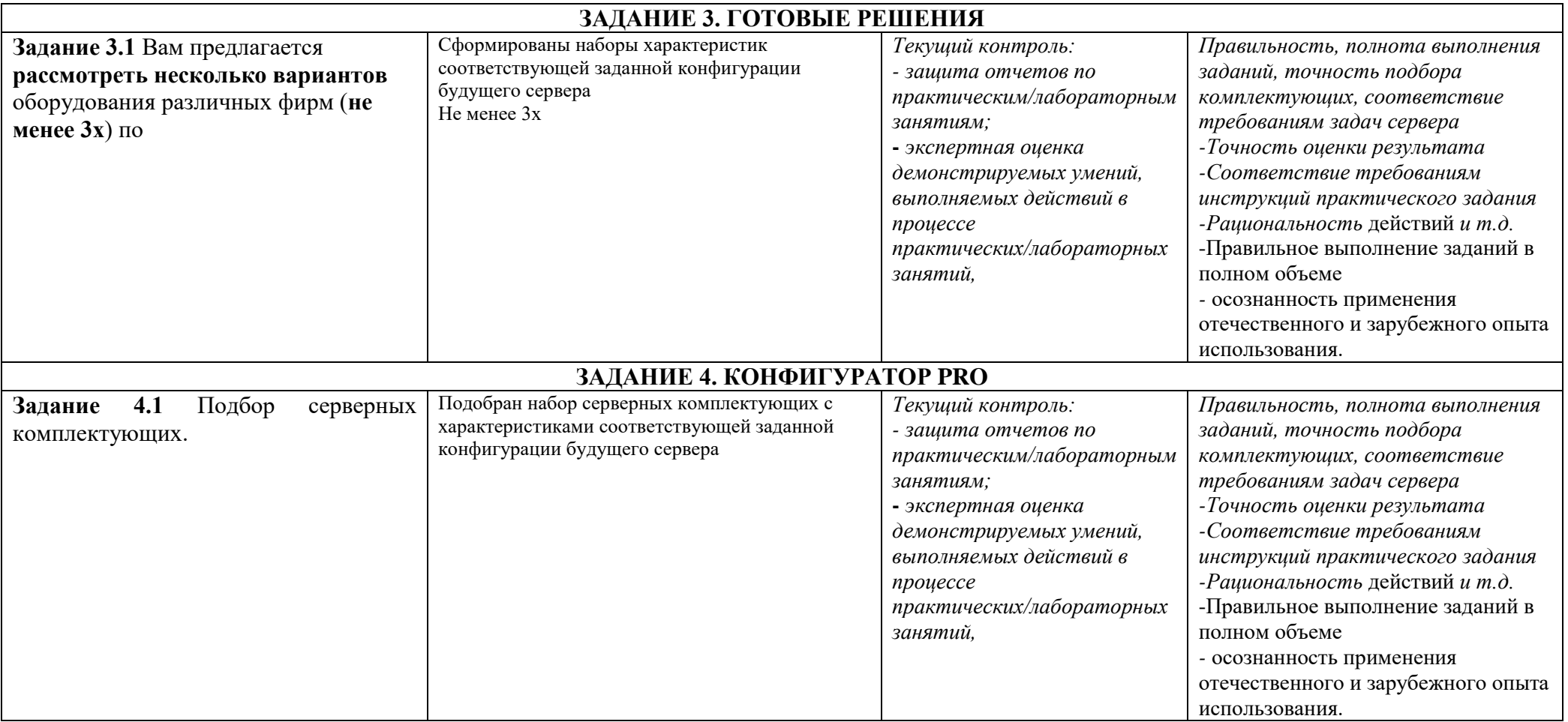